## Teil 9: Einführung in den logischen Entwurf

## Literatur:

- Elmasri/Navathe:Fundamentals of Database Systems, 3. Auflage, 1999. Chapter 3, "Data Modeling Using the Entity-Relationship Model"
- Silberschatz/Korth/Sudarshan: Database System Concepts, 3. Auflage, Ch. 2, "Entity-Relationship Model".
- Ramakrishnan: Database Management Systems, Mc-Graw Hill, 1998, Ch. 14, "Conceptual Design and the ER-Model"
- Kemper/Eickler: Datenbanksysteme, Ch. 2, Oldenbourg, 1997.
- Rauh/Stickel: Konzeptuelle Datenmodellierung, Teubner, 1997.
- Teorey: Database Modeling and Design, 3. Auflage, 1999.
- Barker: CASE\*Method, Entity Relationship Modelling, Oracle/Addison-Wesley, 1990.
- Lipeck: Skript zur Vorlesung Datenbanksysteme, Univ. Hannover, 1996.

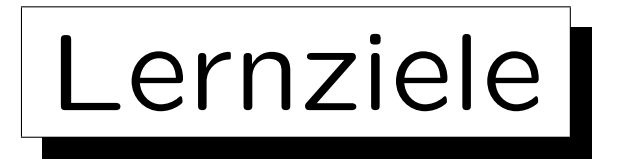

Nach diesem Kapitel sollten Sie folgendes können:

• Ein gegebenes Entity-Relationship-Diagramm in das relationale Modell übersetzen.

D.h. ein äquivalentes relationales Datenbank-Schema konstruieren (einschließlich Schlüssel und Fremdschlüssel und ggf. weiteren IBen).

- Erklären welche Konstrukte (Kardinalitäten) nicht direkt übersetzt werden können.
- Typische ER-Strukturen (wie etwa viele-zu-viele-Beziehungen) in relationalen DB-Schemas wiedererkennen (etwas "Reverse Engineering").

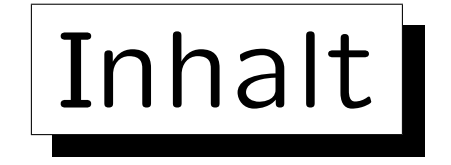

1. Ziele des logischen Entwurfs

- 2. Grundlegende ER-Konstrukte
- 3. Schwache Entities
- 4. Eins-zu-Eins-Beziehungen
- 5. Letzte Schritte, Einschränkungen

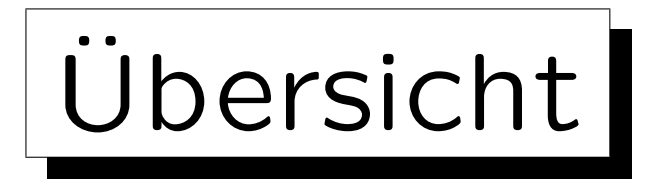

- Um ein relationales Schema zu entwickeln, entwirft man zunächst ein ER-Diagramm, und transformiert es dann in das relationale Modell, da das ER-Modell
	- eine bessere Dokumentation der Beziehung zwischen dem Schema und der realen Welt erlaubt,

Z.B. Entity-Typen und Relationships unterscheidet.

- $\Diamond$  eine nützliche graphische Notation hat,
- ◇ Konstrukte wie Vererbung beinhalt, für die es keine Entsprechung im relationalen Modell gibt. Vererbung und andere nützliche Erweiterungen werden erst in der Vorlesung "Datenbanken II A: Datenbank-Entwurf" behandelt.

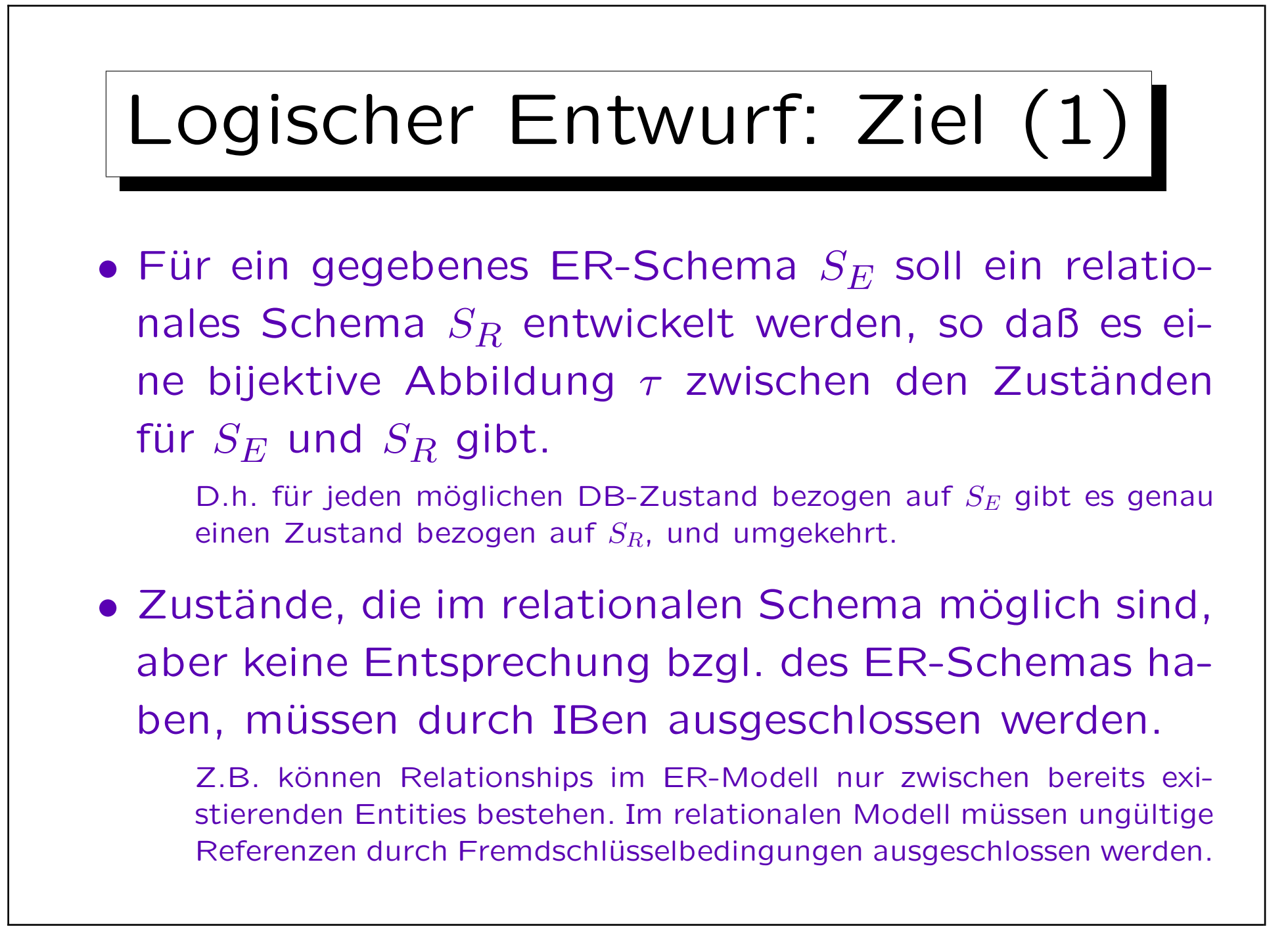

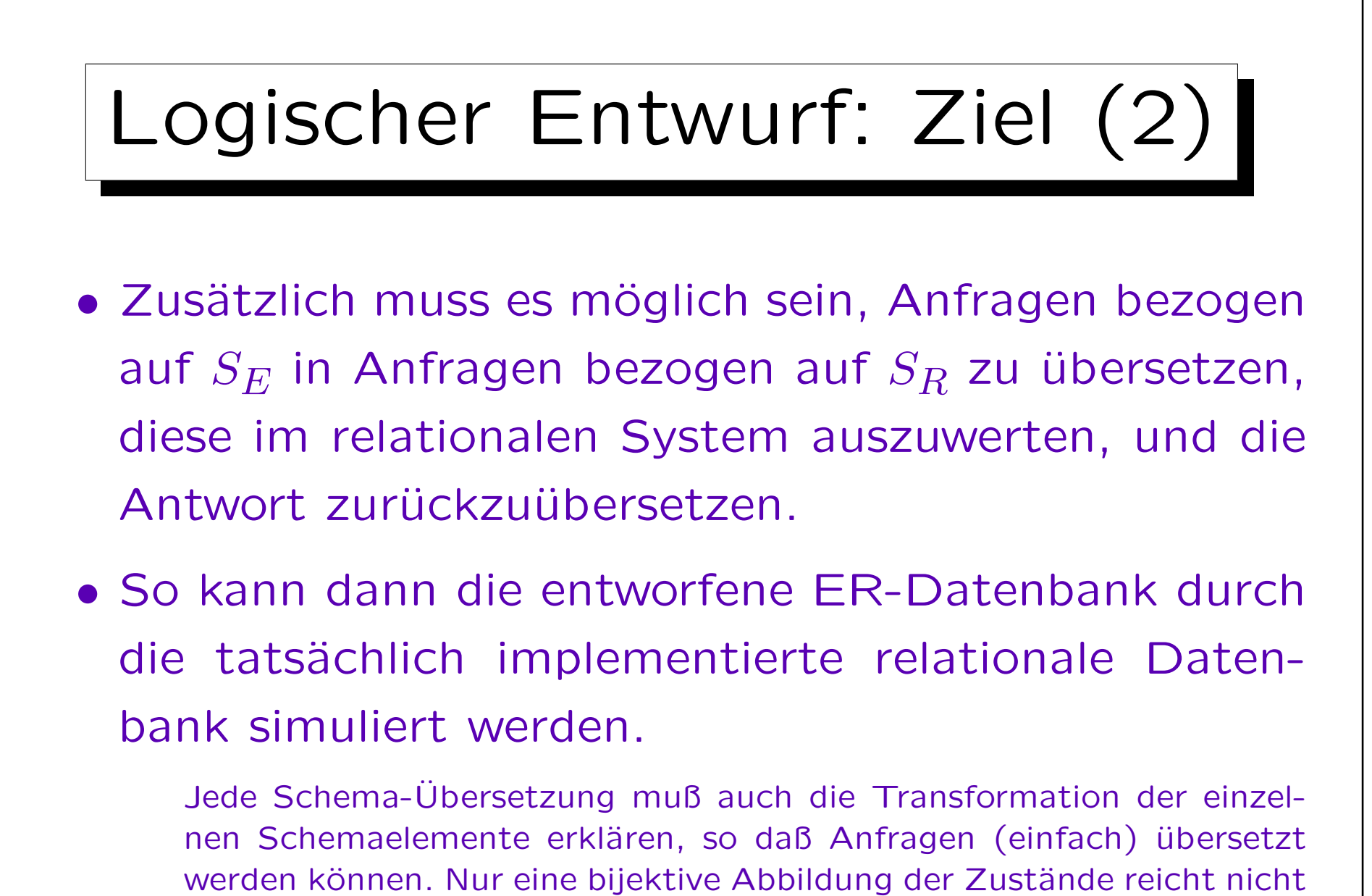

(man könnte ja alles in einer einzigen natürlichen Zahl codieren).

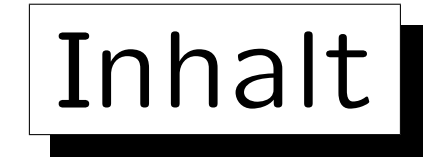

- 1. Ziele des logischen Entwurfs
- 2. Grundlegende ER-Konstrukte
- 3. Schwache Entities
- 4. Eins-zu-Eins-Beziehungen
- 5. Letzte Schritte, Einschränkungen

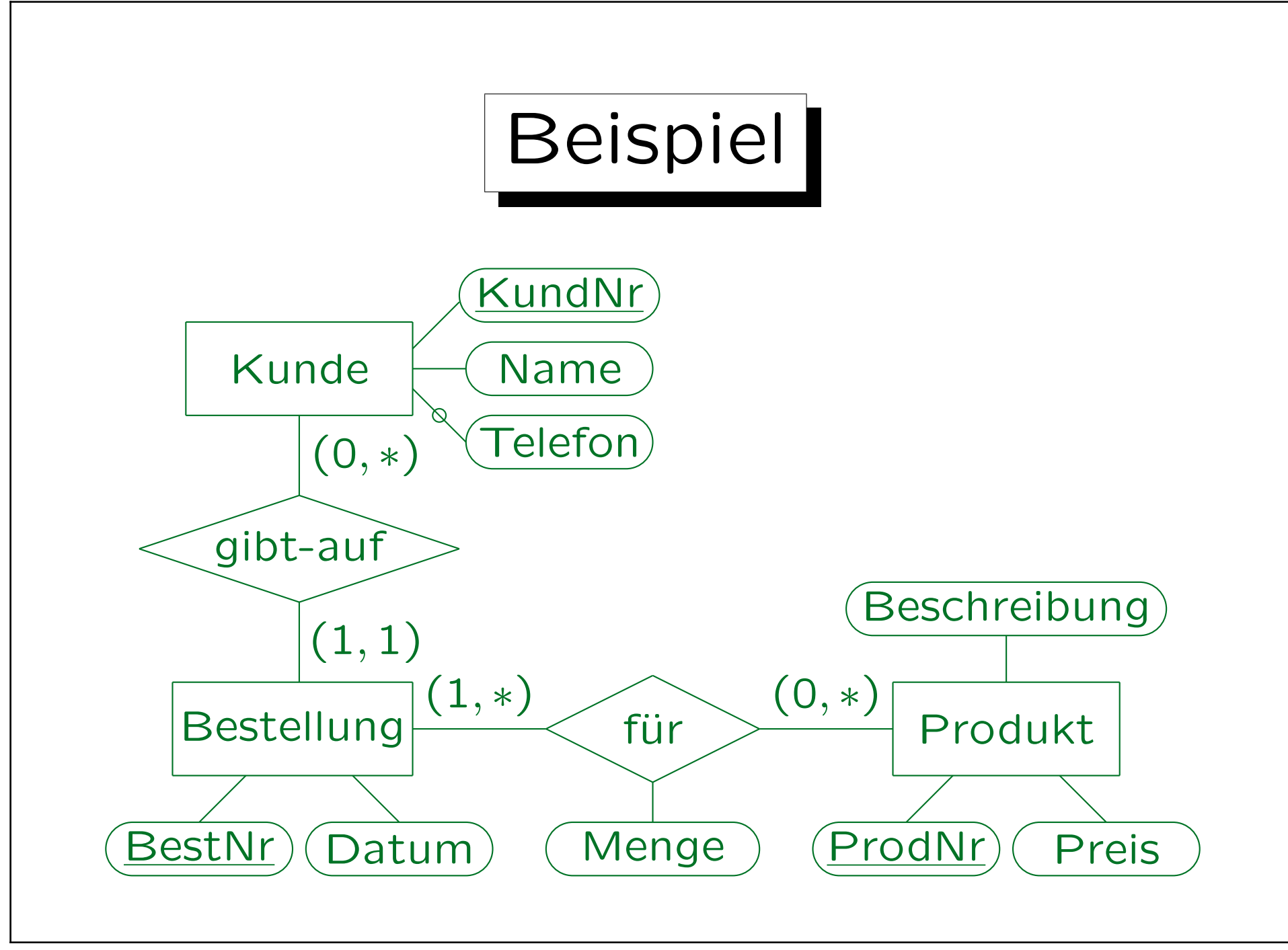

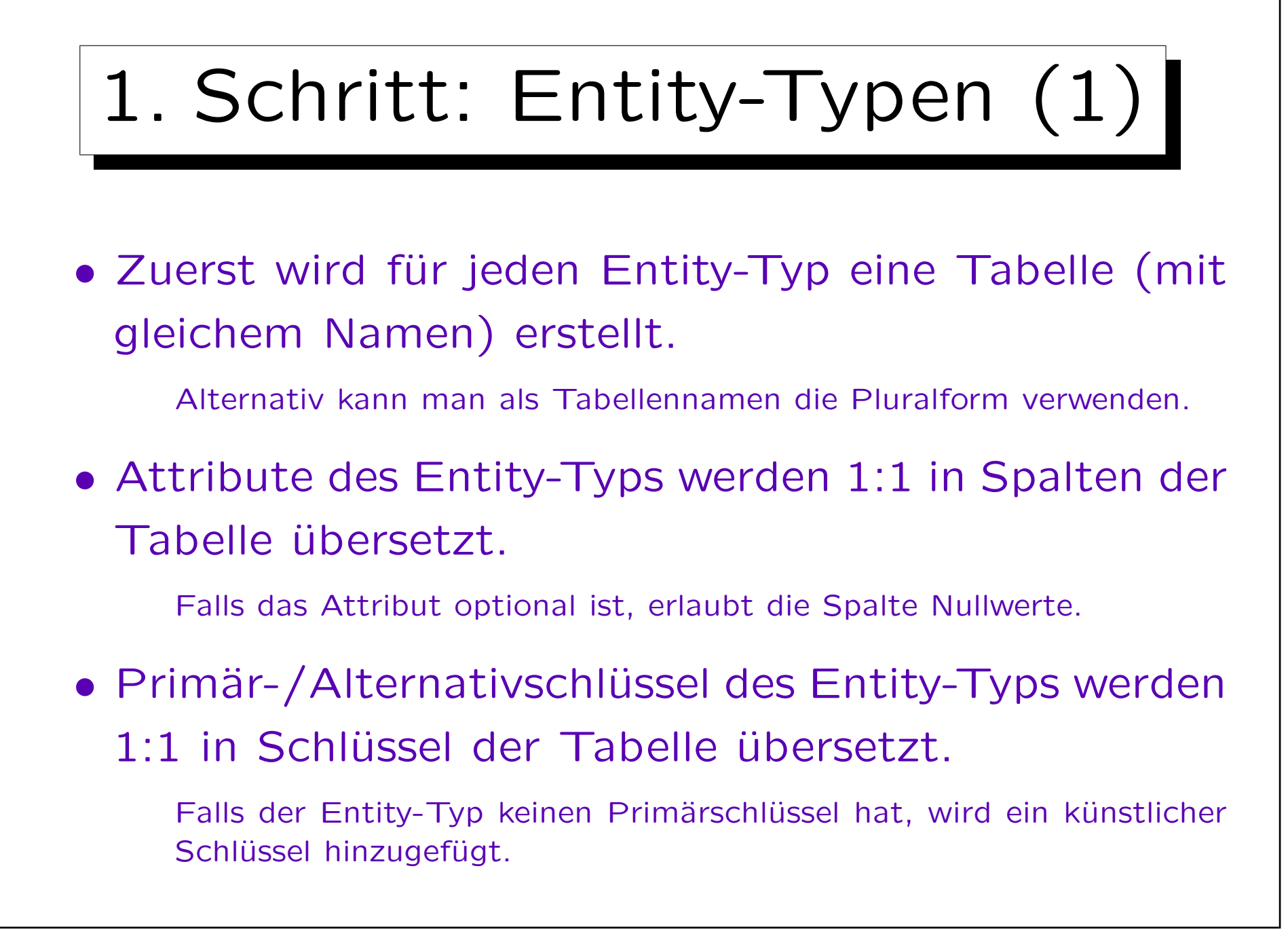

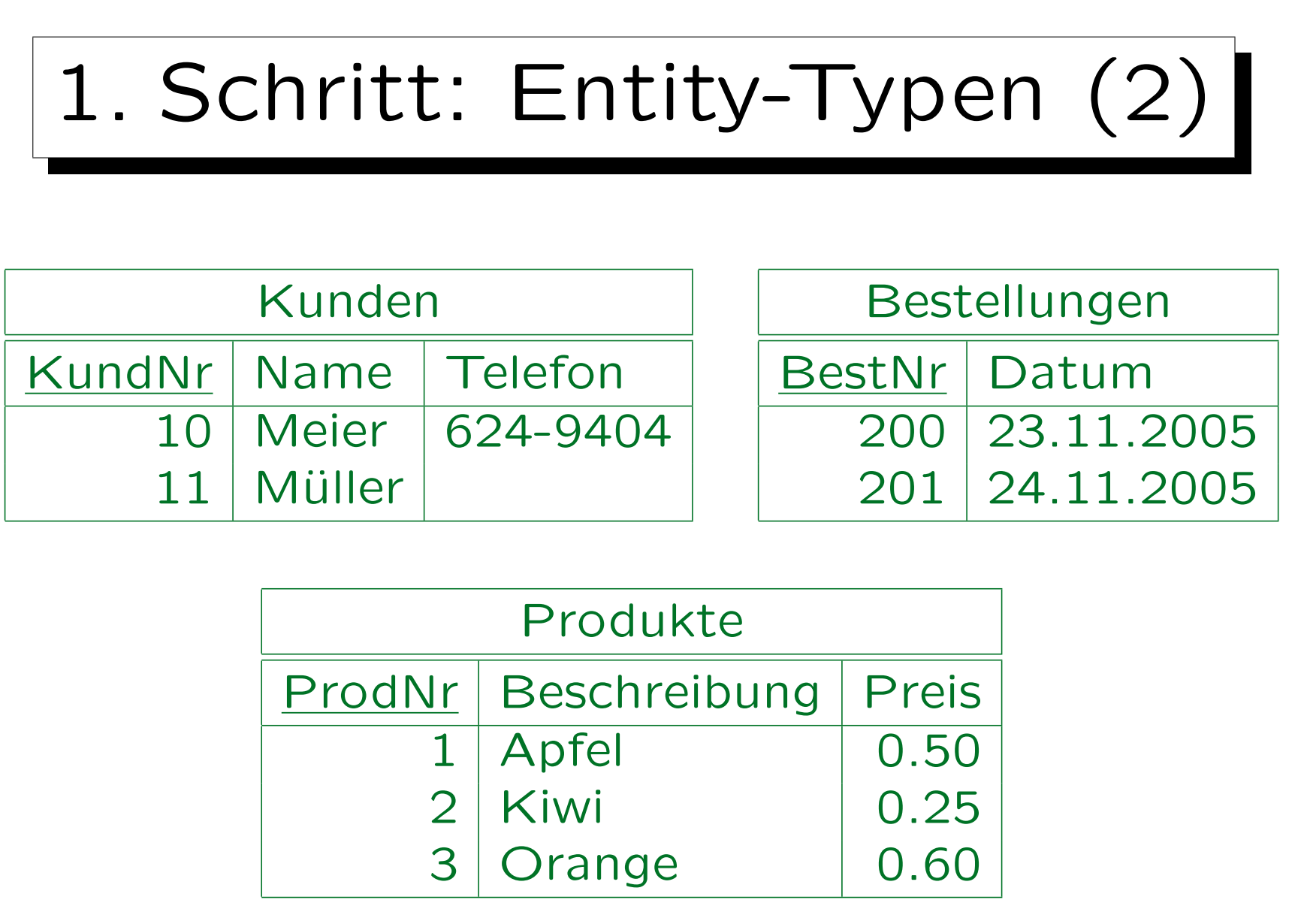

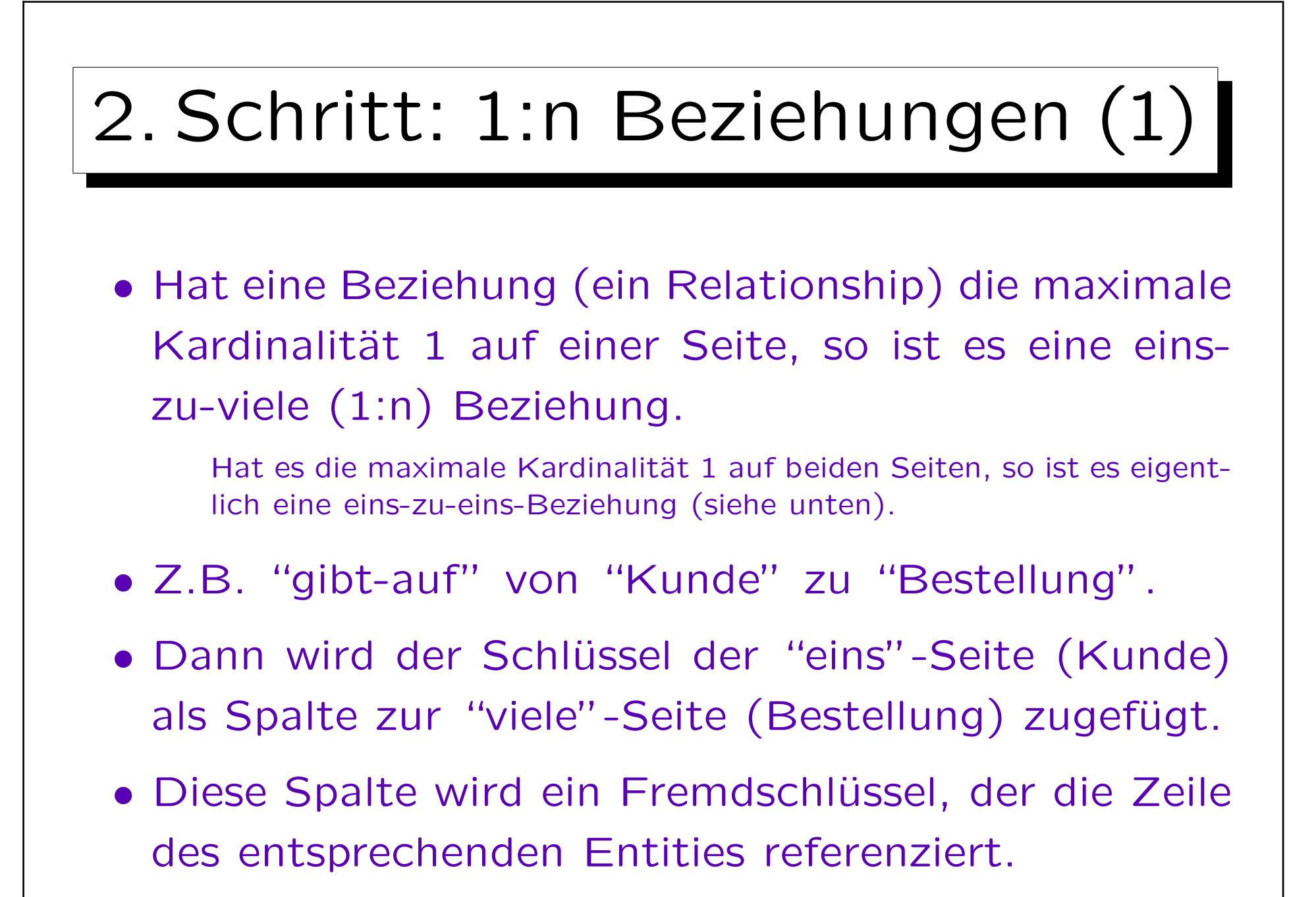

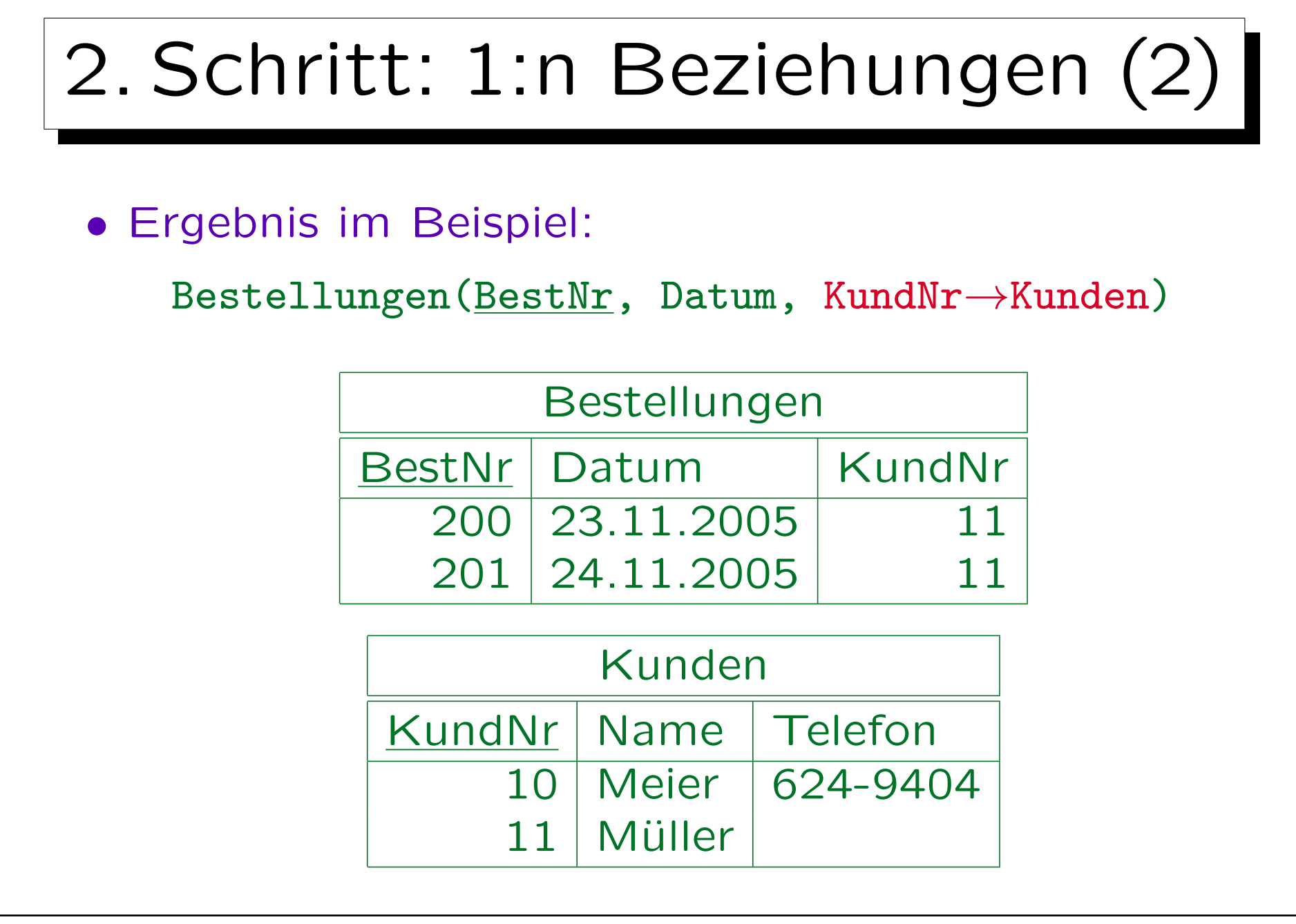

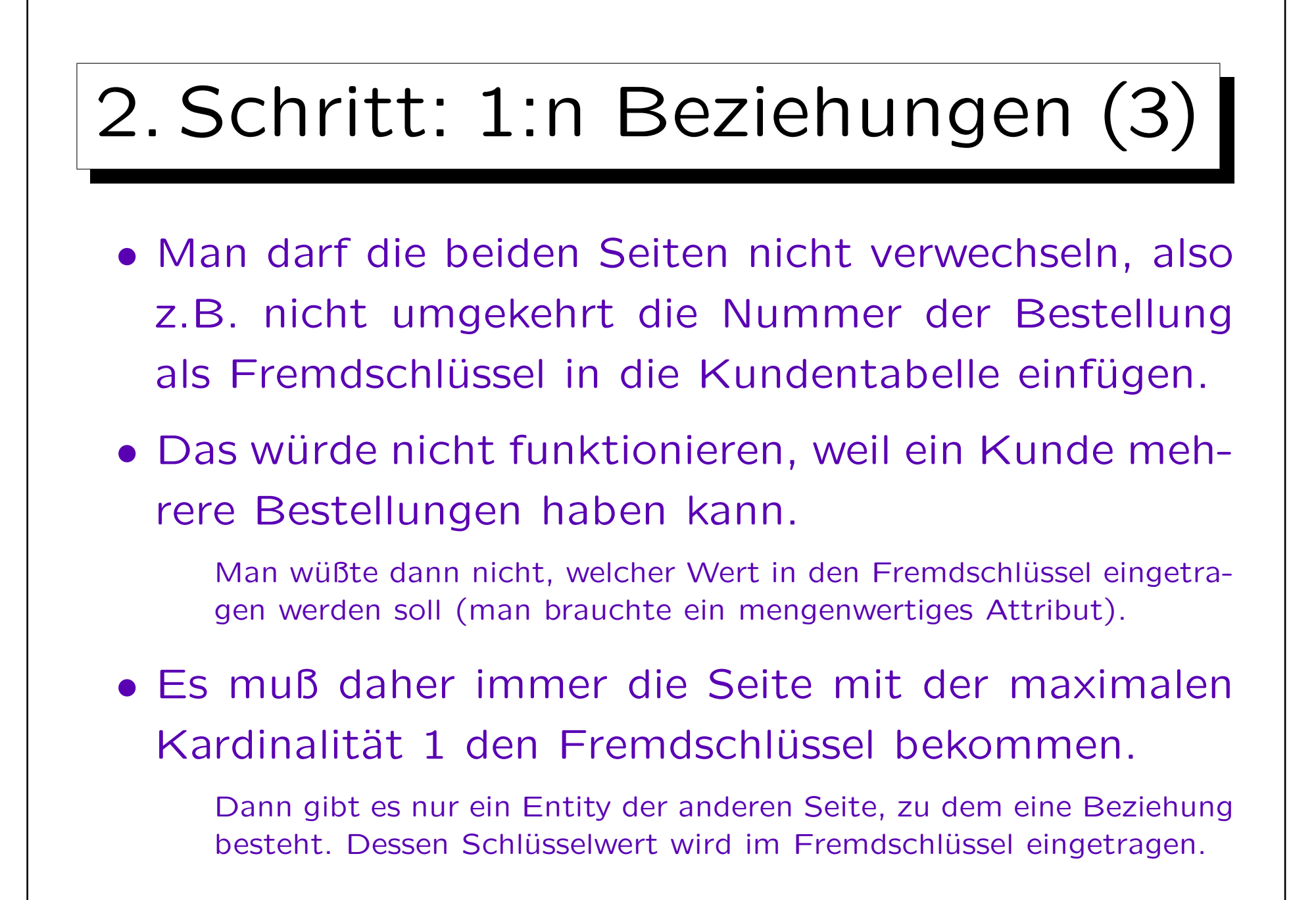

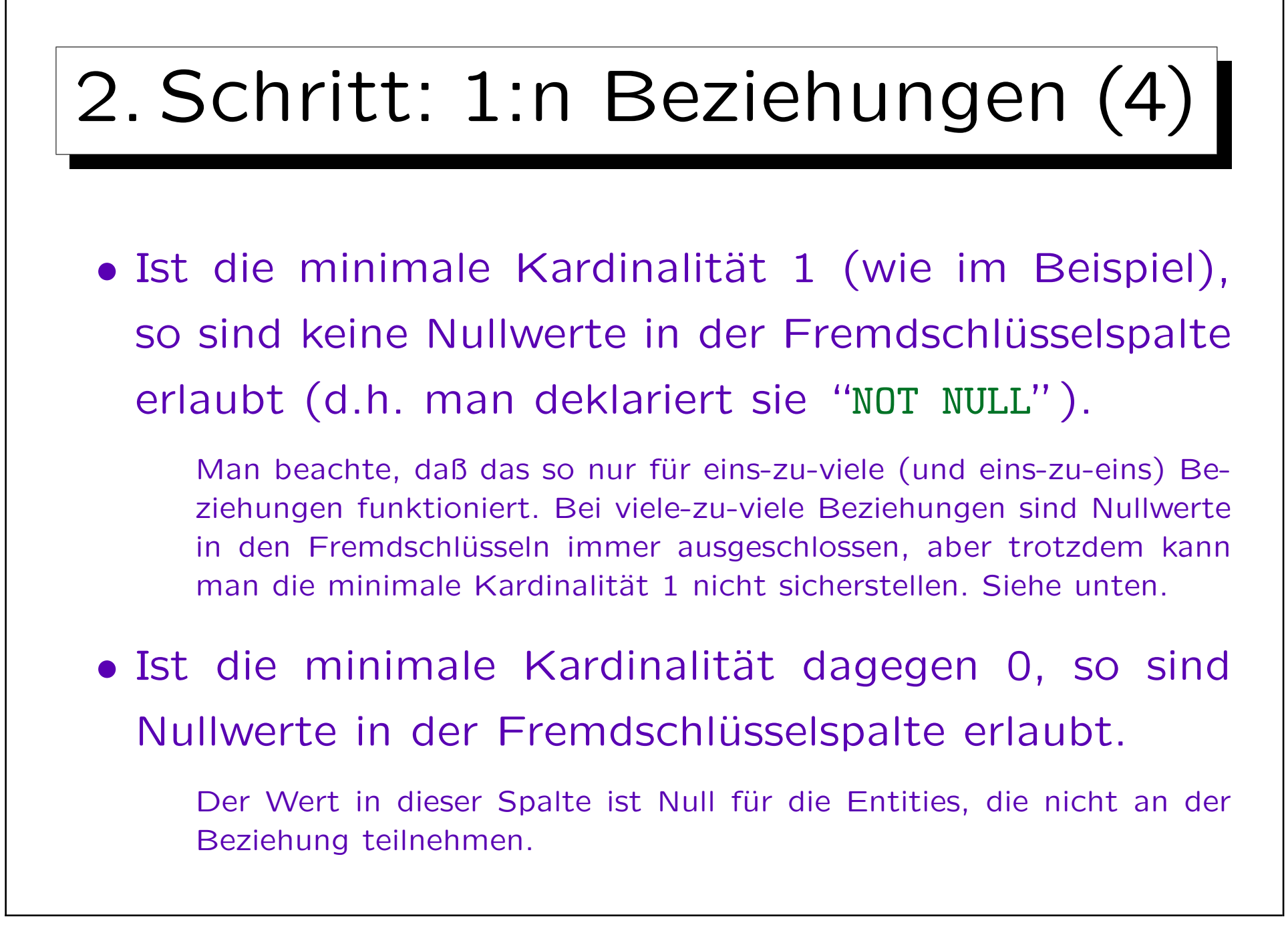

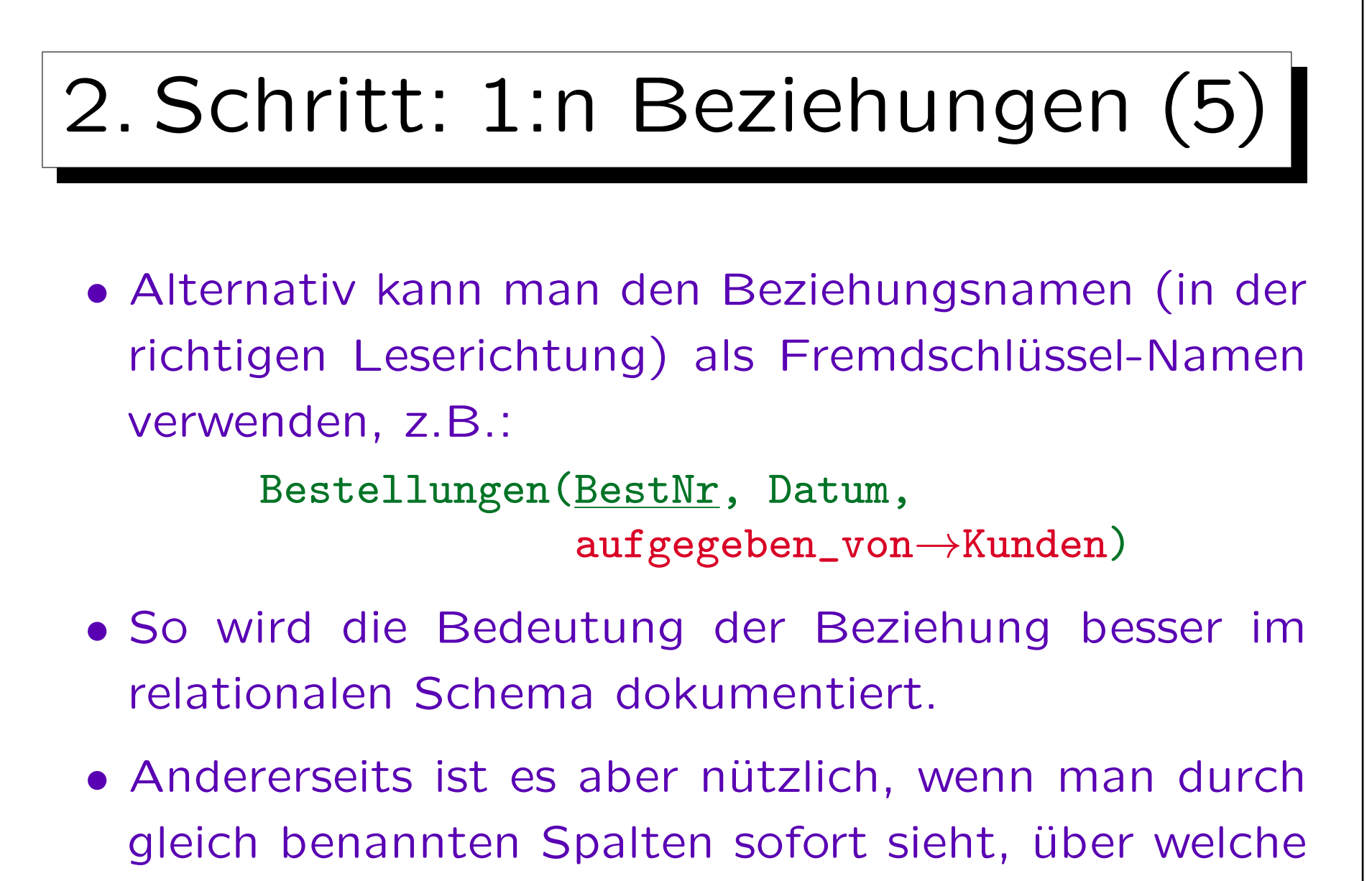

Spalten Tabellen verknüpft werden können.

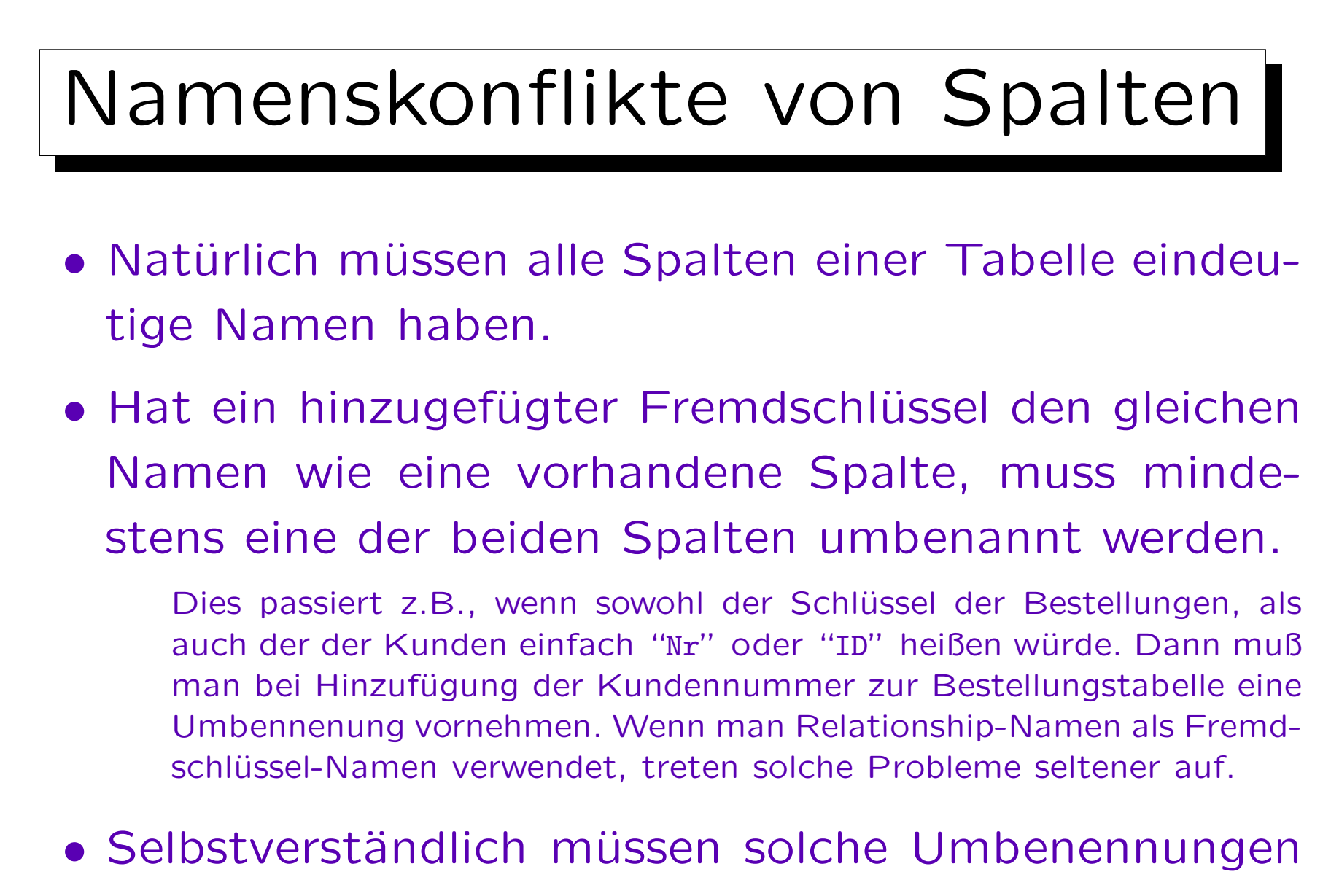

gut dokumentiert werden.

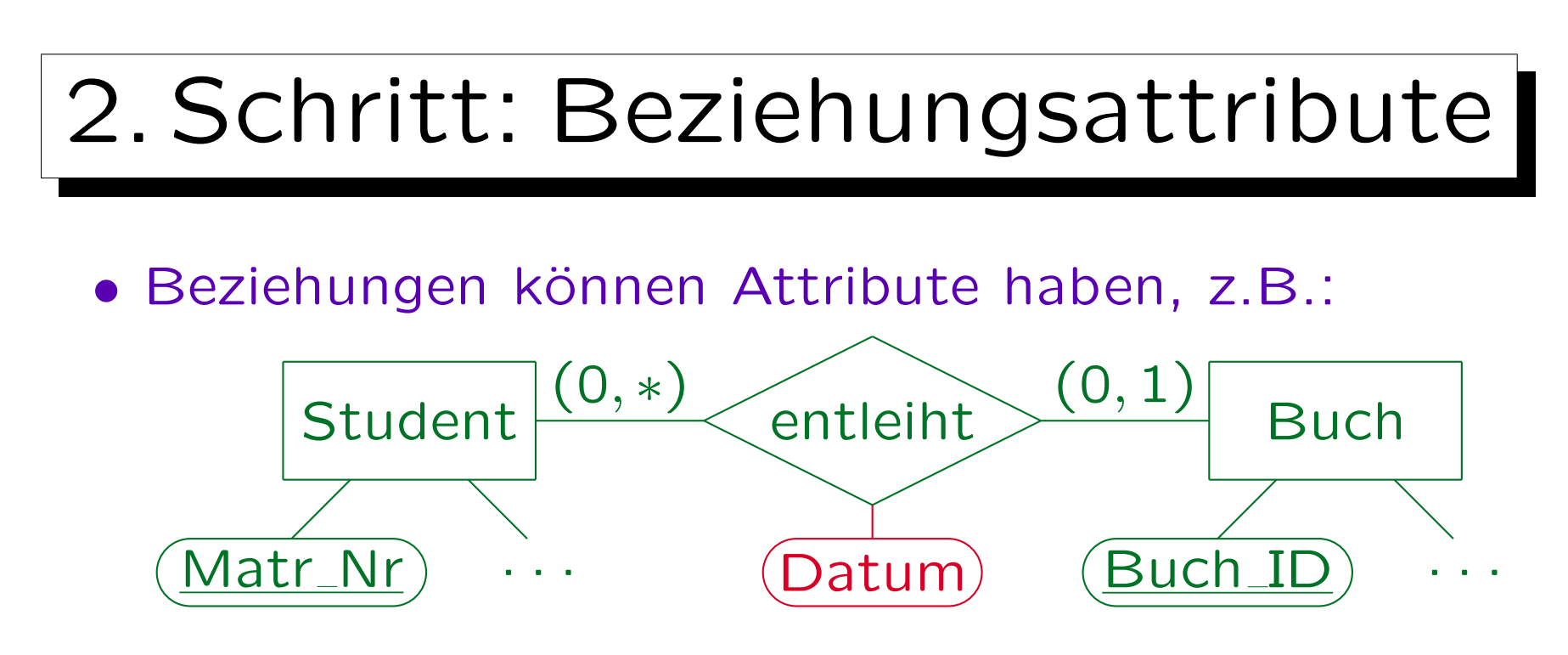

• Diese Attribute werden zusammen mit dem Fremdschlüssel für das Relationship gespeichert.

Bücher(Buch ID, ..., Matr Nr<sup>o</sup>  $\rightarrow$  Studenten, Datum<sup>o</sup>)

"Matr\_Nr" und "Datum" können Null sein, da nicht jedes Buch ausgeliehen wird, aber sie können nur zusammen Null oder nicht Null sein. Integritätsbedingung:  $\forall$  bücher B: B.matr\_Nr is null  $\leftrightarrow$  B.datum is null Solche IBen lassen sich als CHECK-Constraint in SQL formulieren.

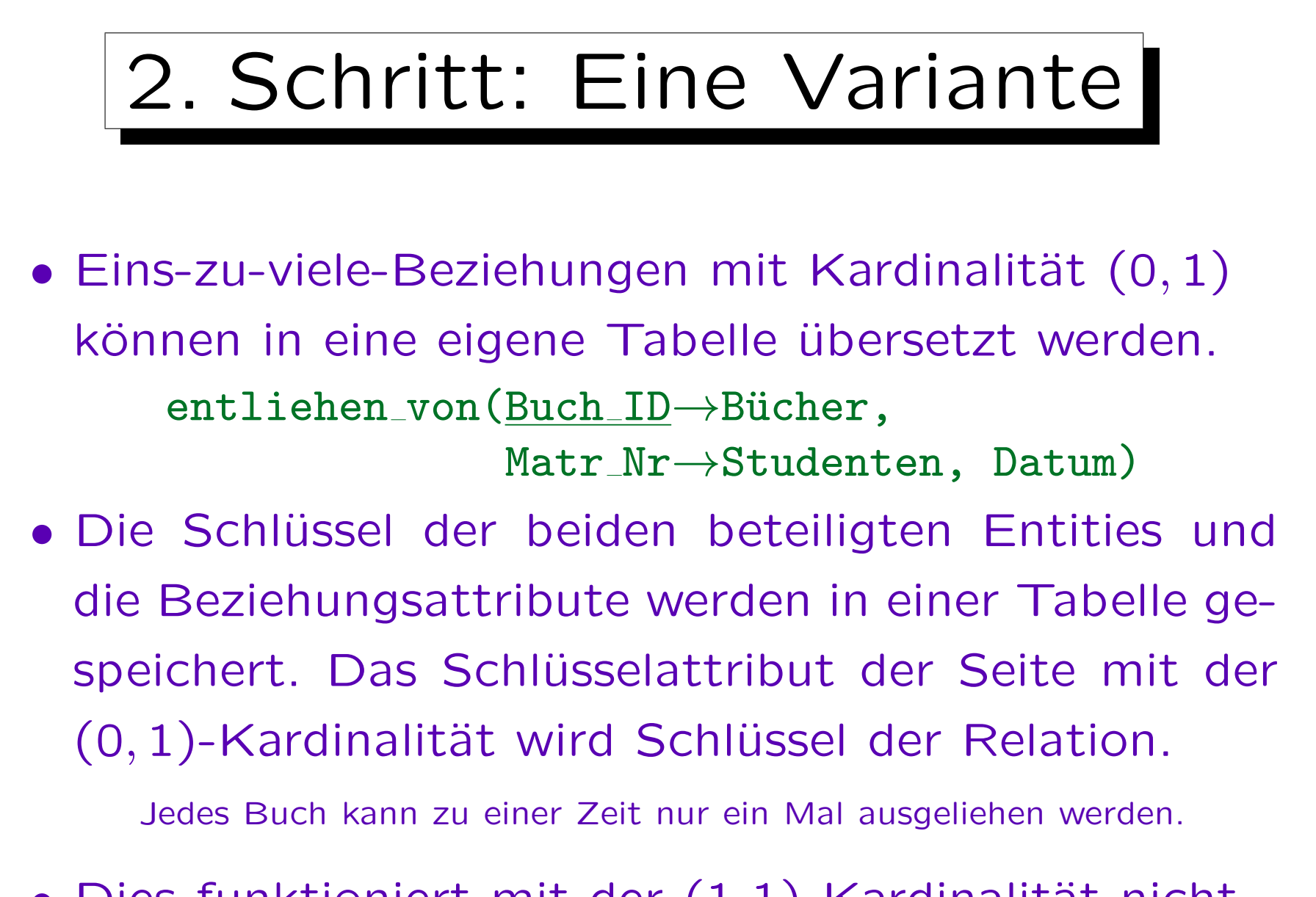

• Dies funktioniert mit der (1,1)-Kardinalität nicht.

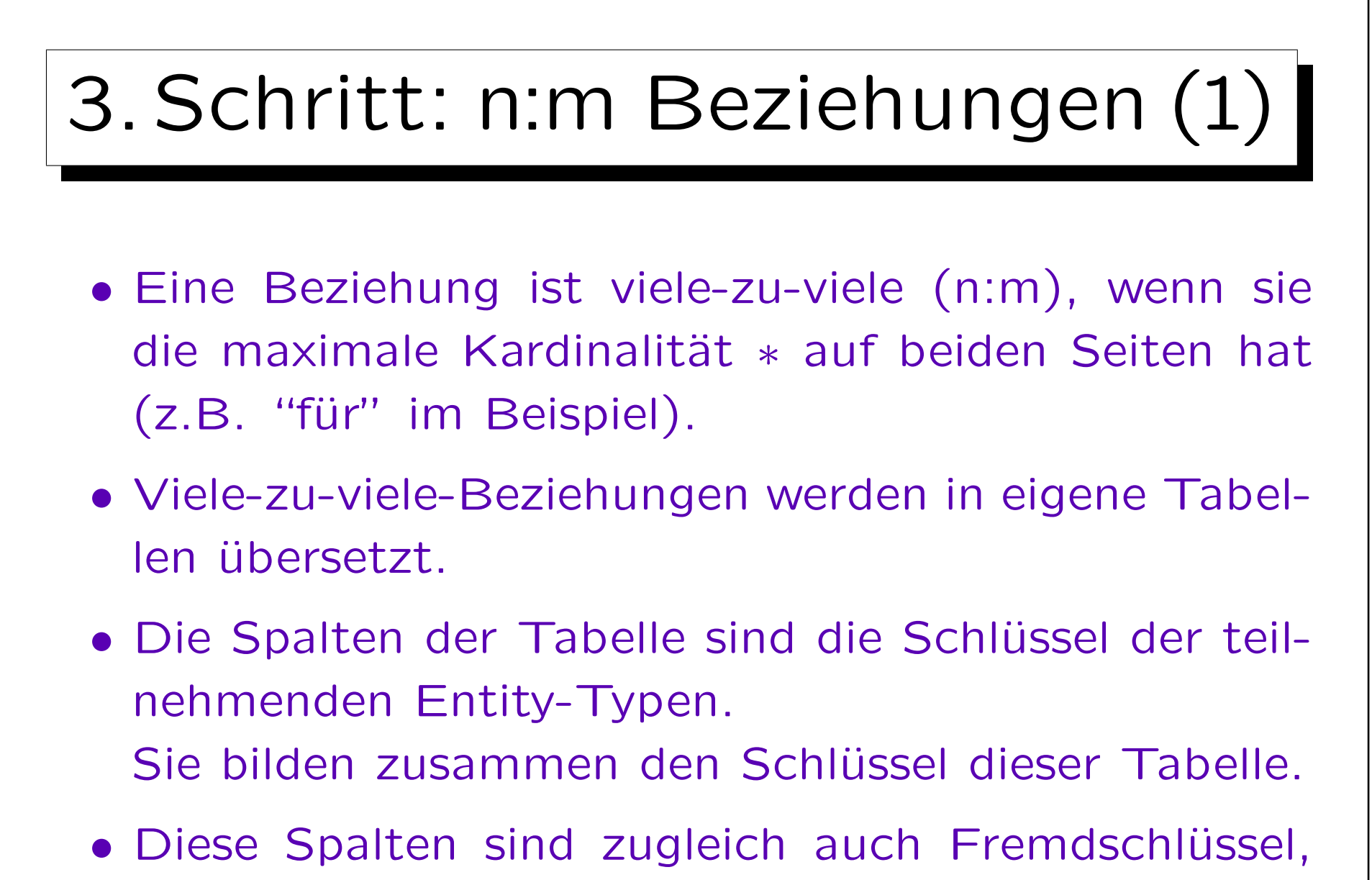

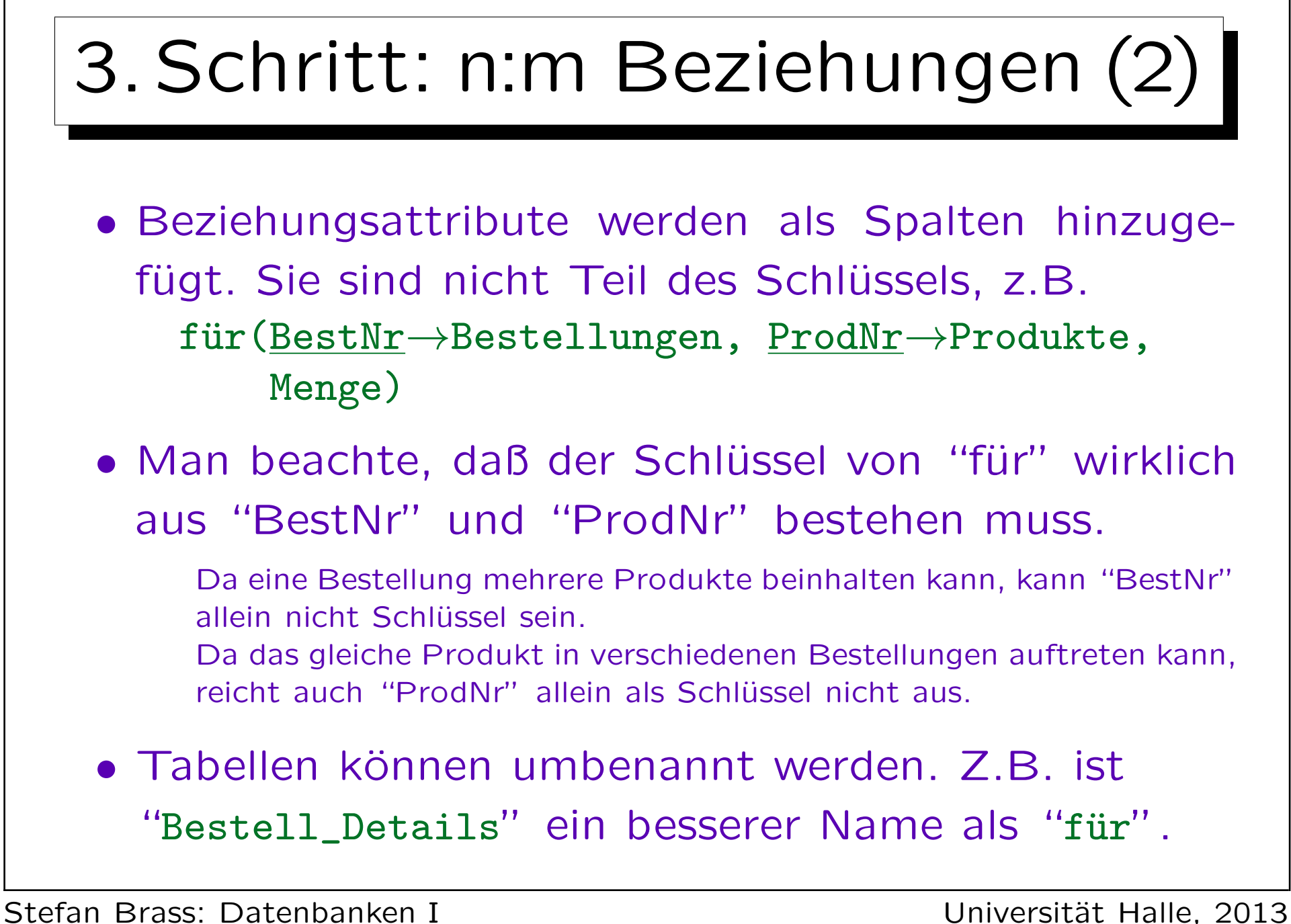

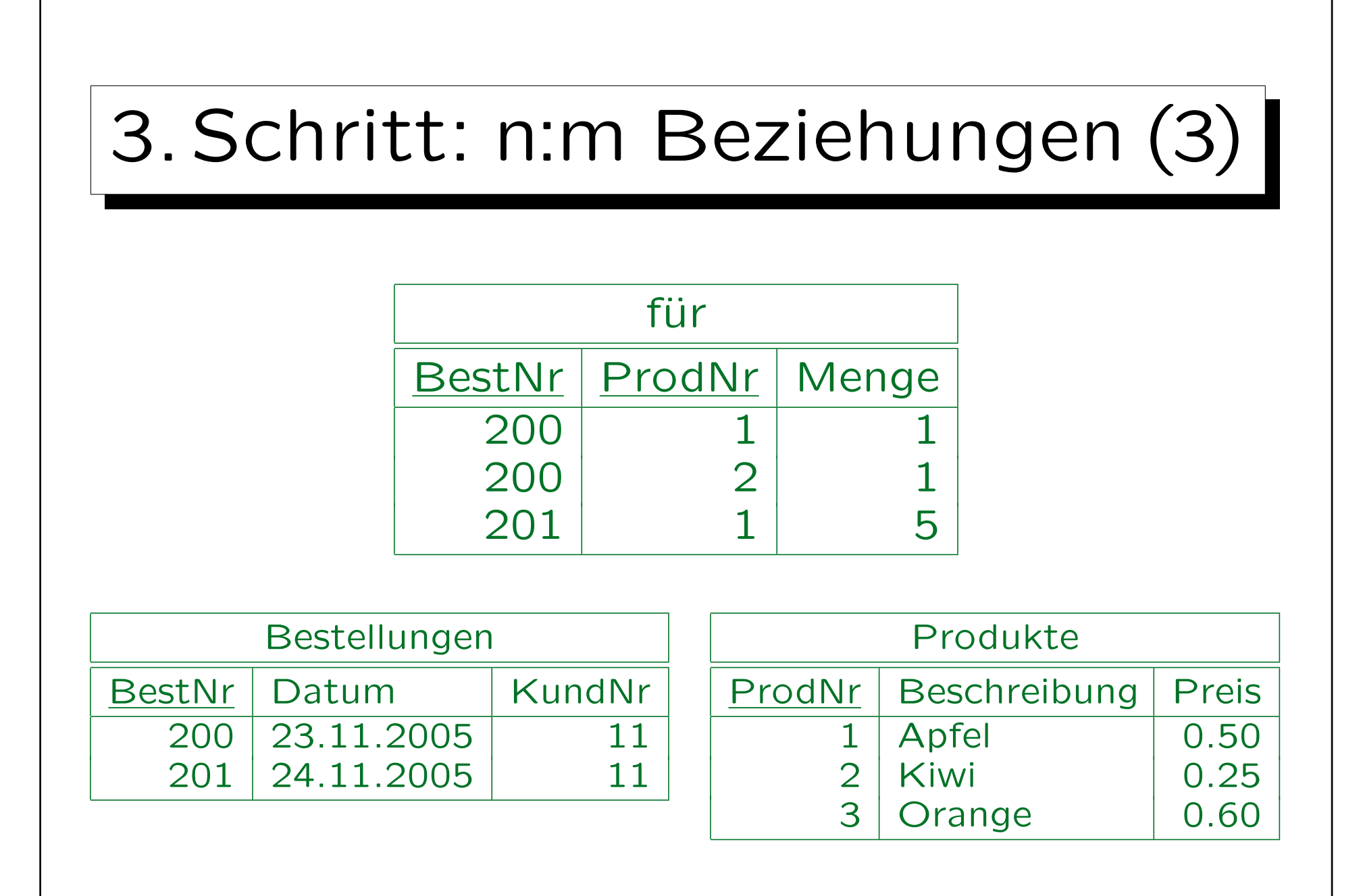

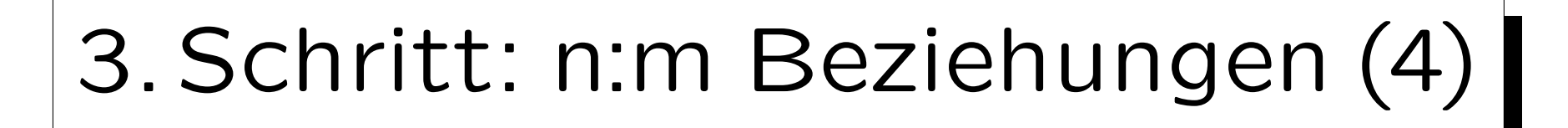

- Eine minimale Kardinalität  $\neq 0$  (z.B. 1) kann bei einer viele-zu-viele-Beziehung nicht durch Standard-IBen des relationalen Modells sichergestellt werden.
- Obige Übersetzung stellt nicht sicher, daß jede Bestellung mindestens ein Produkt enthält.
- Man braucht noch folgende Integritäts-Bedingung:

 $\forall$  bestellungen B:  $\exists$  für F: B.bestnr = F.bestnr

Zu jeder Bestellung gibt es einen Eintrag in "für" (und damit auch in Produkt wegen des Fremdschlüssels).

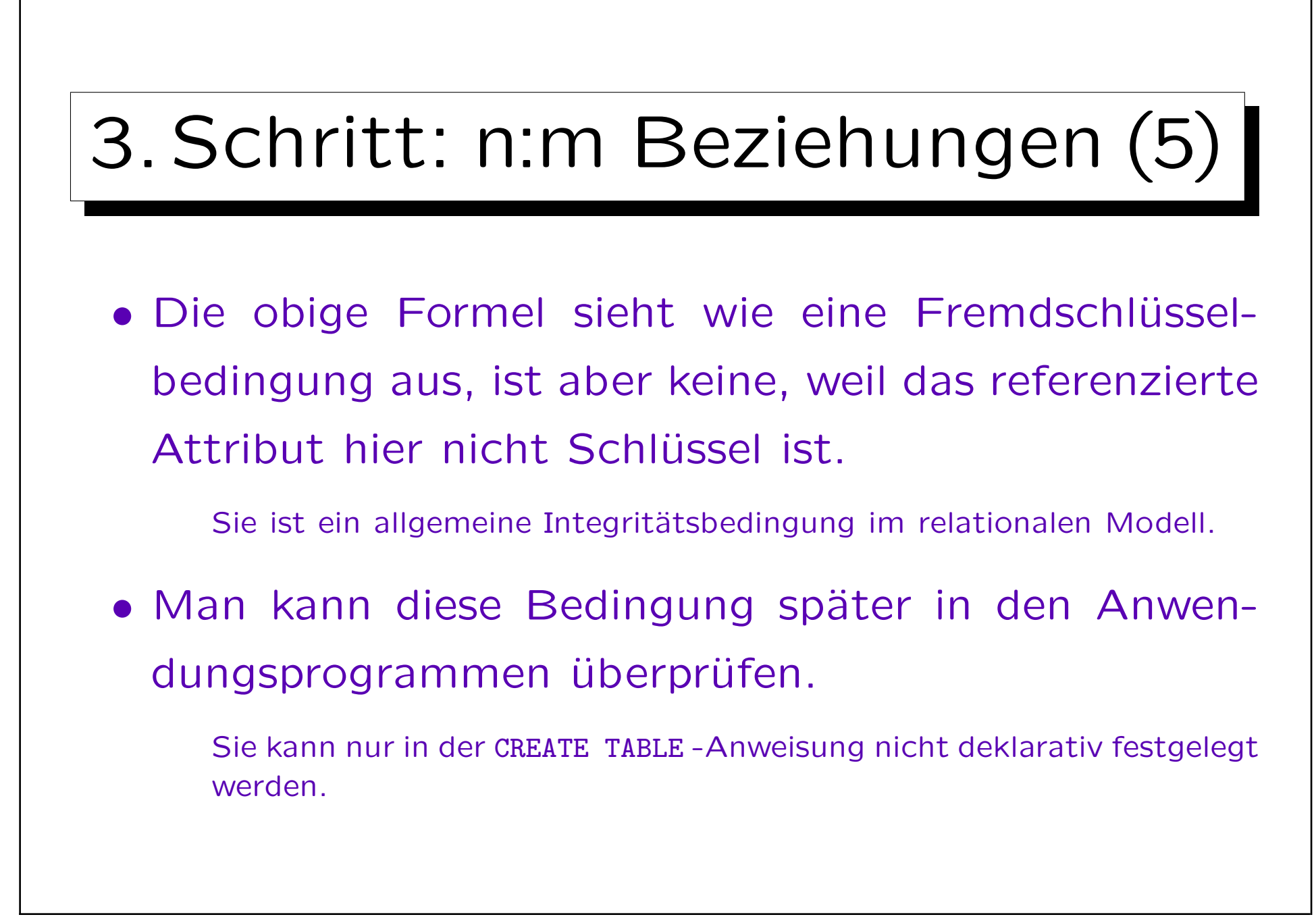

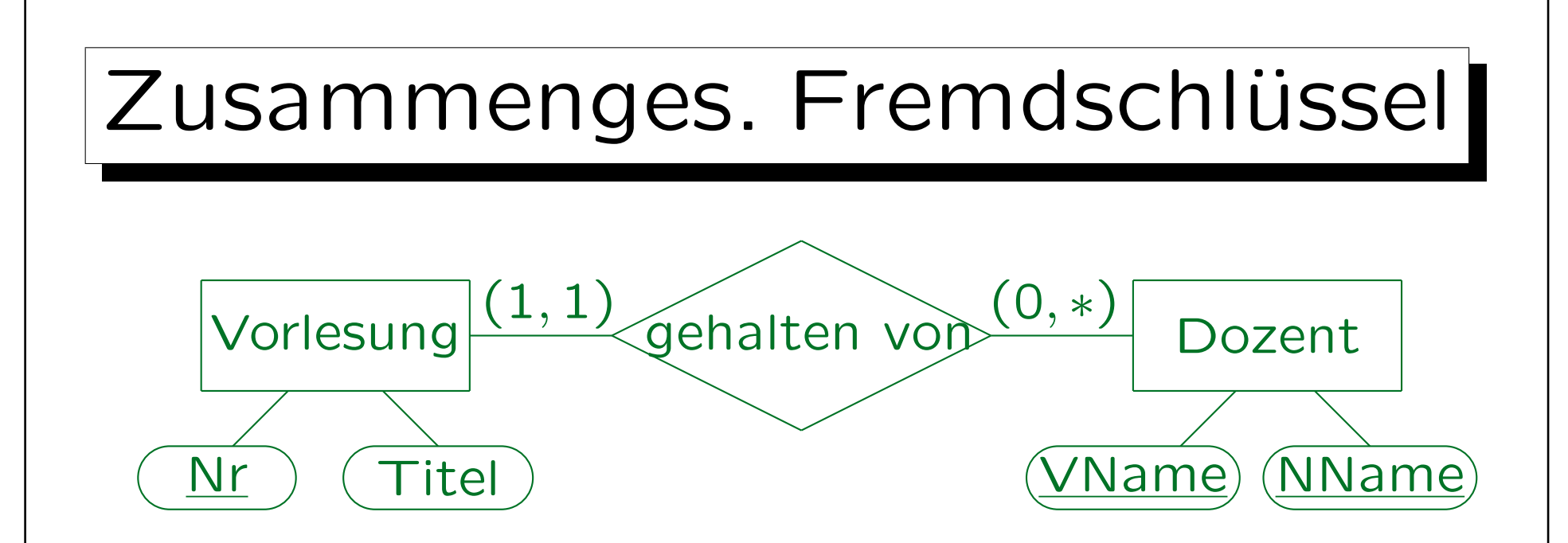

• Ein zusammengesetzter Fremdschlüssel wird verwendet, um eine Tabelle mit einem zusammengesetzten Schlüssel zu referenzieren. Vorlesung( $Nr$ , Titel, (VName, NName)  $\rightarrow$  Dozent)

• Wäre die Minimum-Kardinalität 0, könnten "VName" und "NName" Null sein, aber nur zusammen.

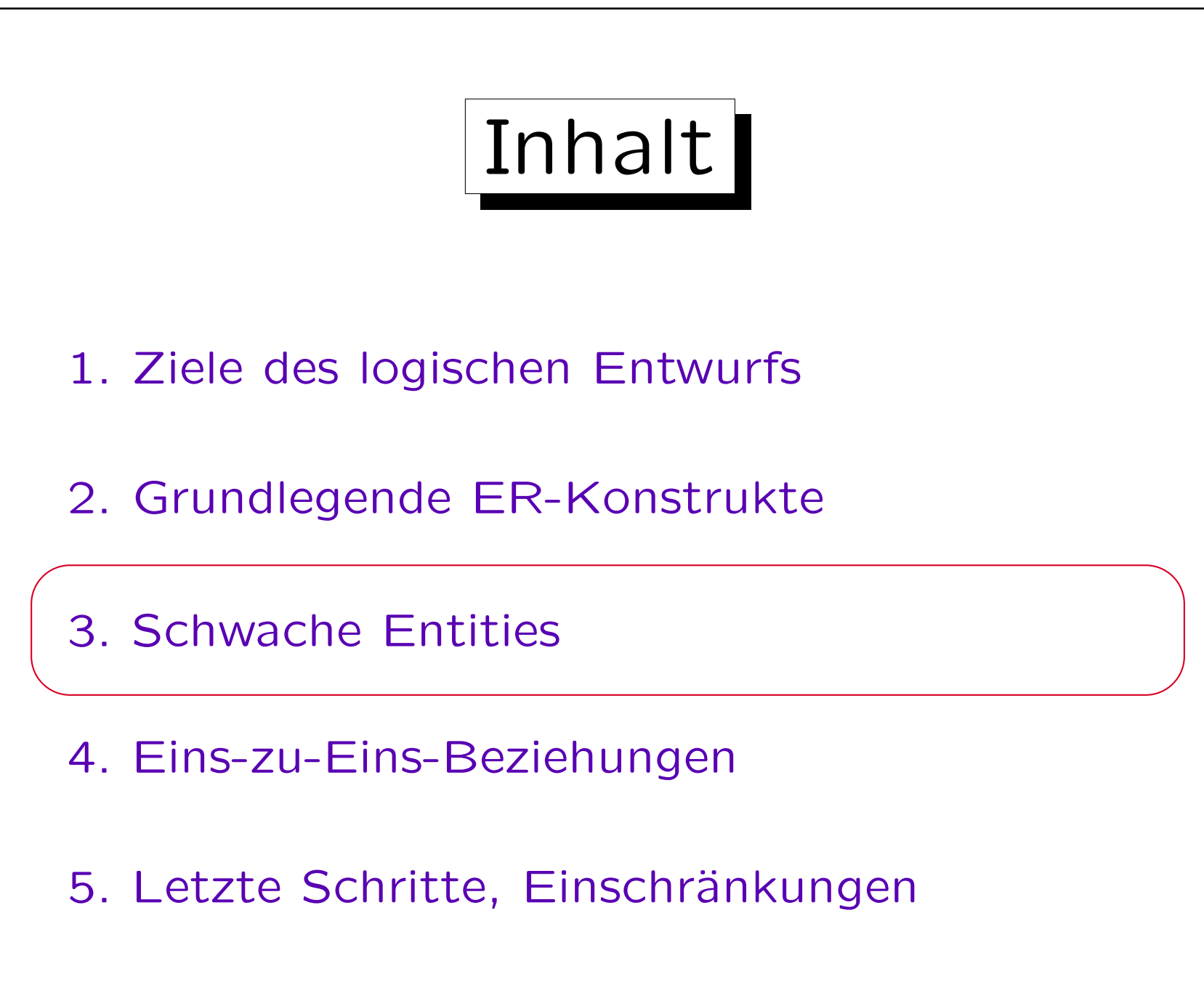

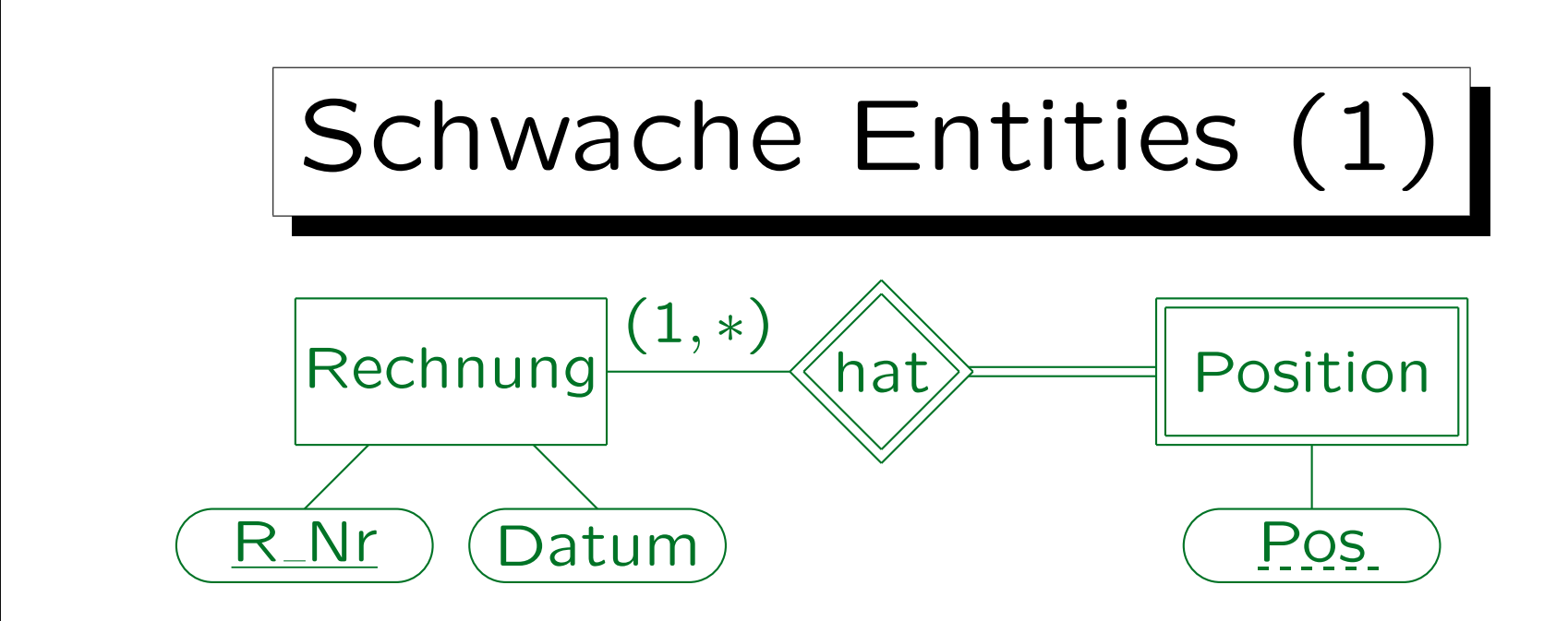

• Wird ein schwaches Entity übersetzt, müssen die Schlüsselattribute des Master-Entities als Fremdschlüssel und Teil des Schlüssels zugefügt werden:

 $Position(R_Nr \rightarrow Rechnung, Pos, ... )$ 

• Das implementiert automatisch die Beziehung. Eine solche Beziehung muss in Schritt 2 ignoriert werden. Es ist sinnvoll, hier "DELETE CASCADES" für den Fremdschlüssel zu spezifizieren. Beachte: Im relationalen Modell kein gestricheltes Unterstreichen.

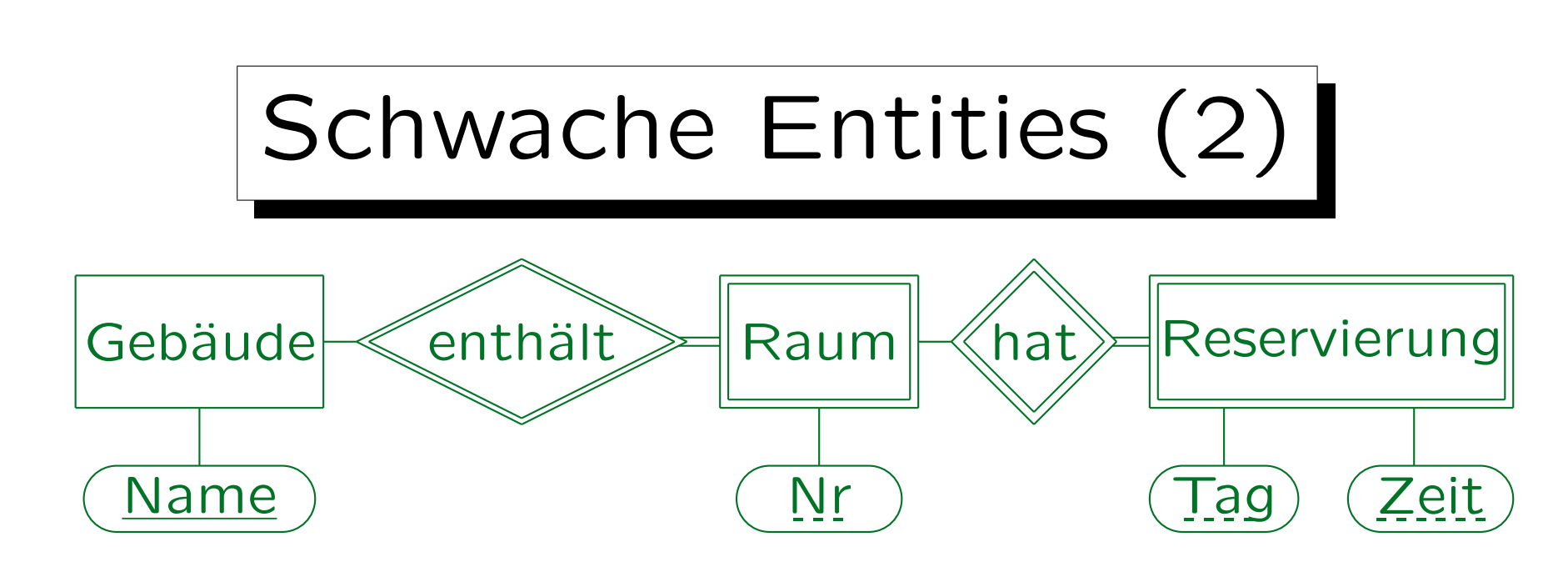

- Bei Hierarchien von schwachen Entities erben alle untergeordneten Entities die Schlüsselattribute: Gebäude(Name)  $R$ äume(Name  $\rightarrow$  Gebäude, Nr) Reservierungen((Name, Nr)  $\rightarrow$  Räume, Tag, Zeit)
- Muss Name in Reservierungen als Fremdschlüssel deklariert werden, der Gebäude referenziert?

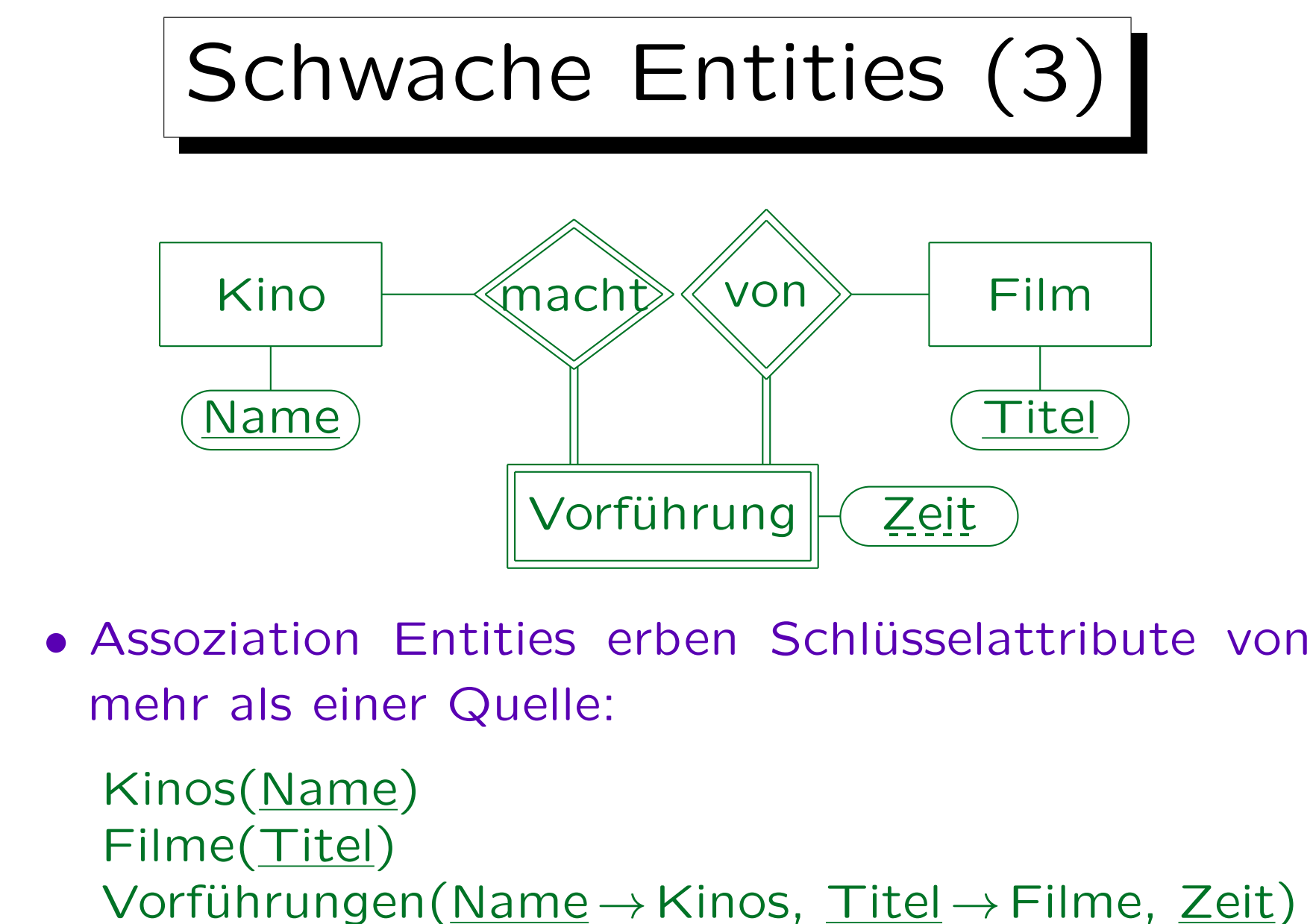

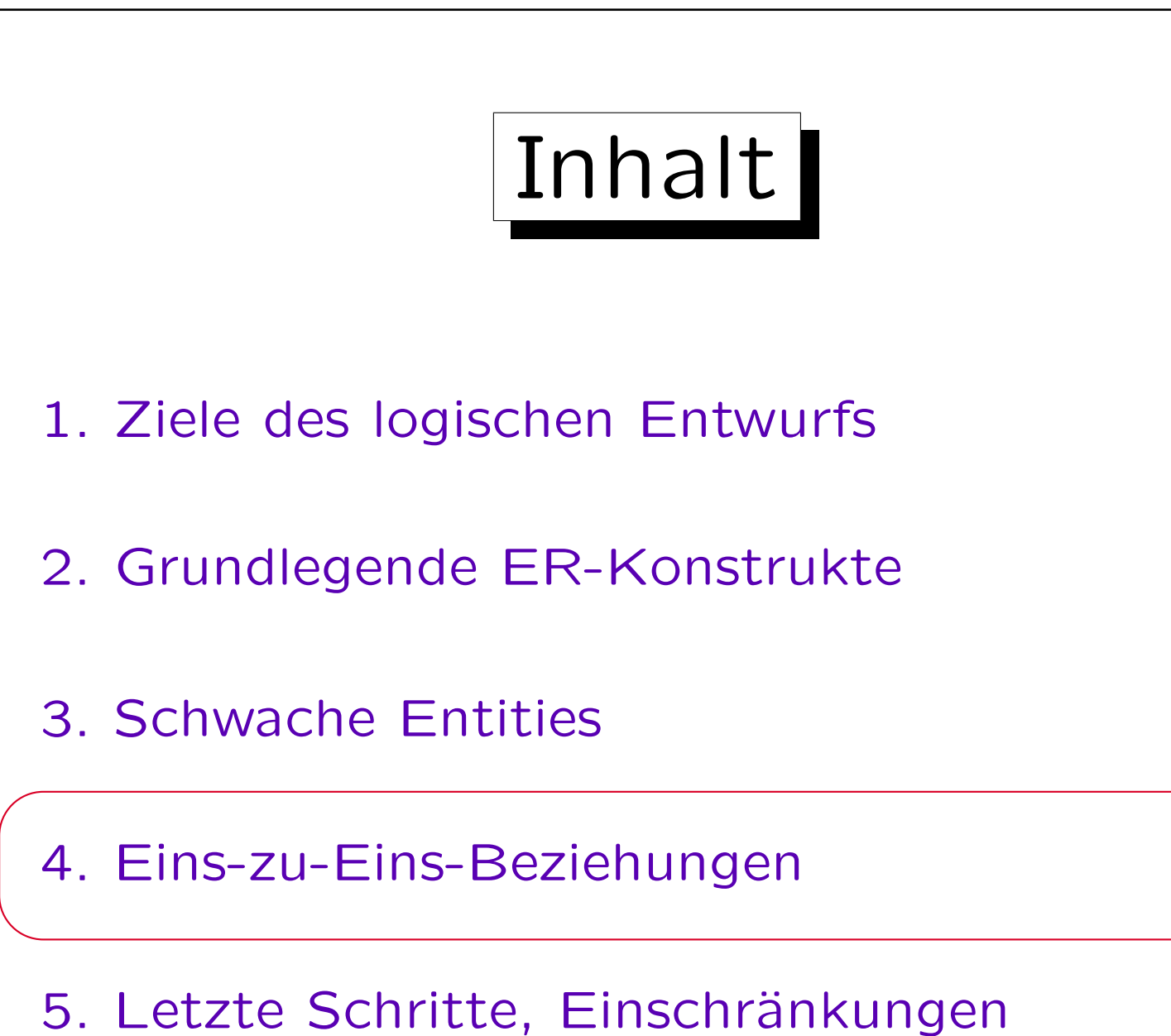

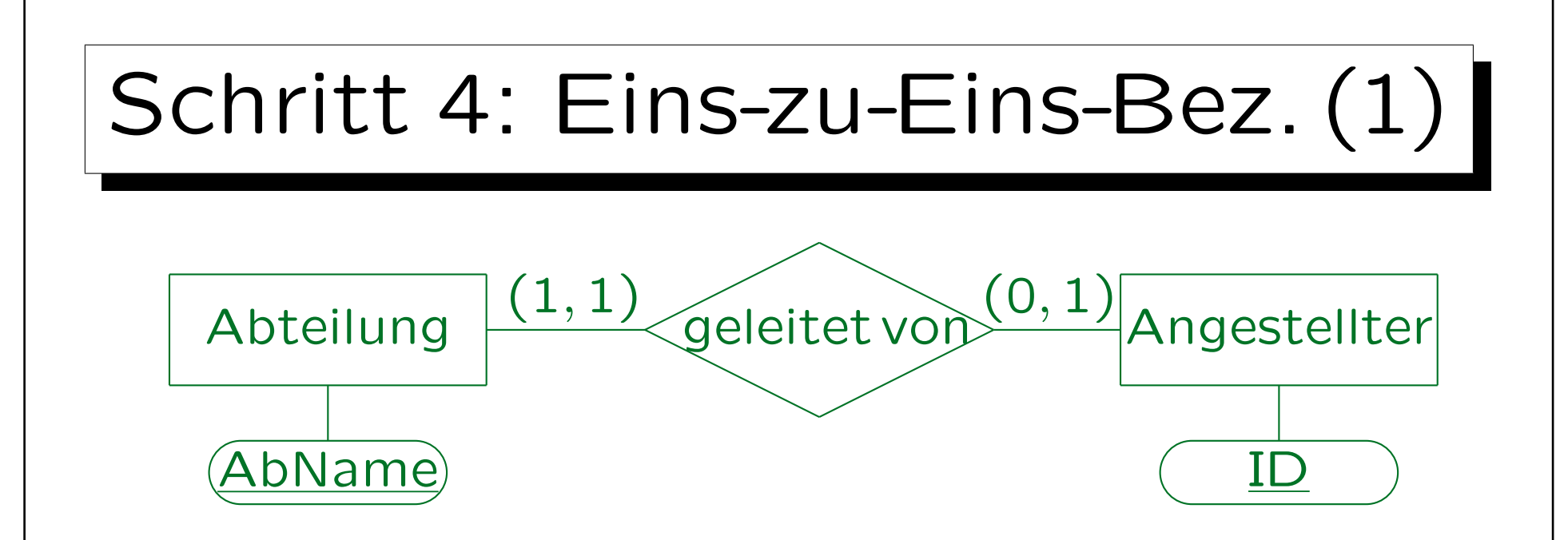

- Eine Beziehung ist eins-zu-eins, wenn sie die maximale Kardinalität 1 auf beiden Seiten hat.
- Die Übersetzung ist zunächst die gleiche wie für eins-zu-viele-Beziehungen.

Aber es wird ein zusätzlicher Schlüssel konstruiert, siehe unten.

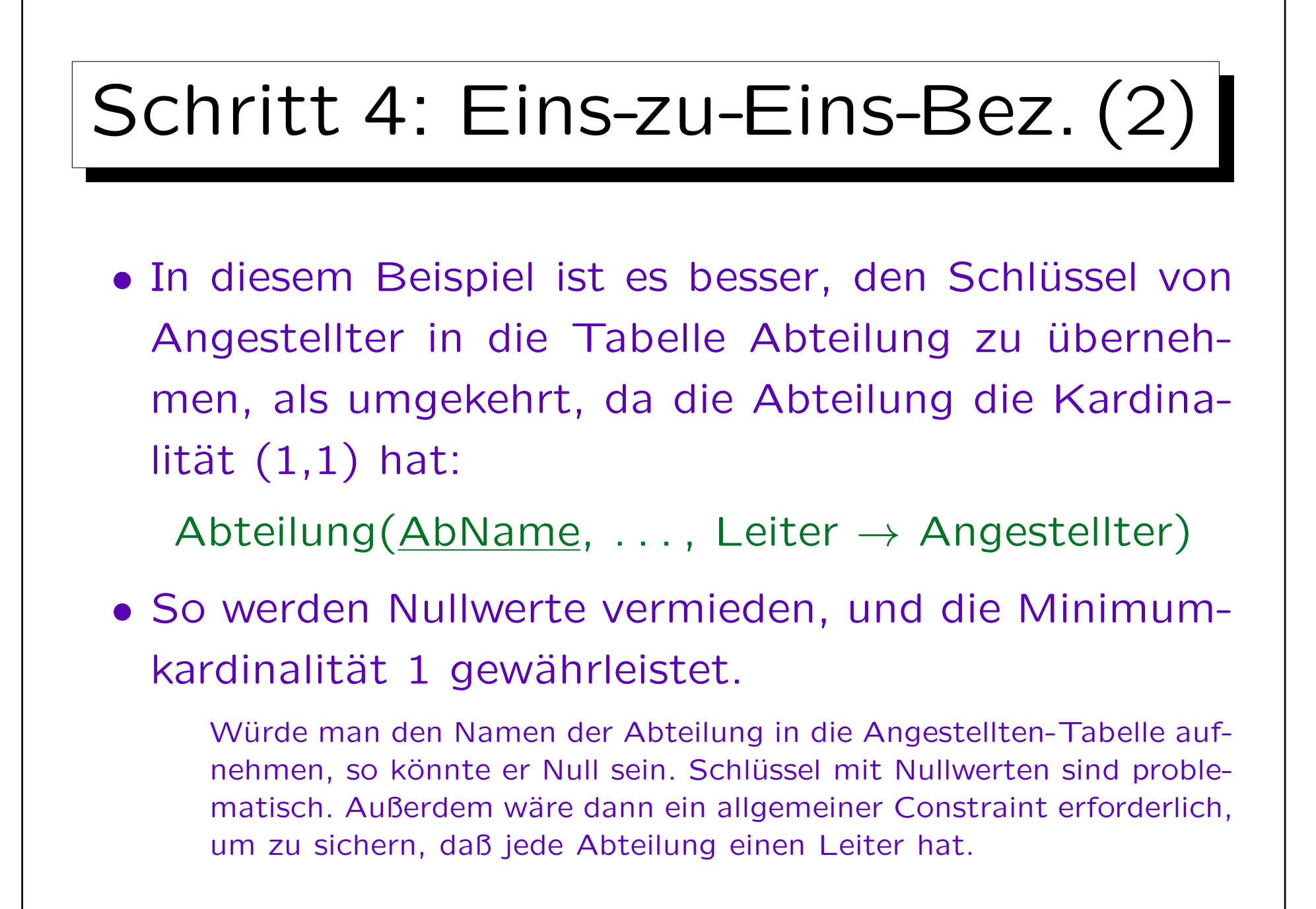

## Schritt 4: Eins-zu-Eins-Bez. (3)

- "Leiter" ist nun auch Schlüssel für die Tabelle "Abteilung" (!), da ein Angestellter maximal Leiter einer Abteilung sein kann.
- "Leiter" ist nur ein Alternativschlüssel, nicht Teil des Primärschlüssels.
- Das sichert die maximale Kardinalität 1 auf der Angestellten-Seite.

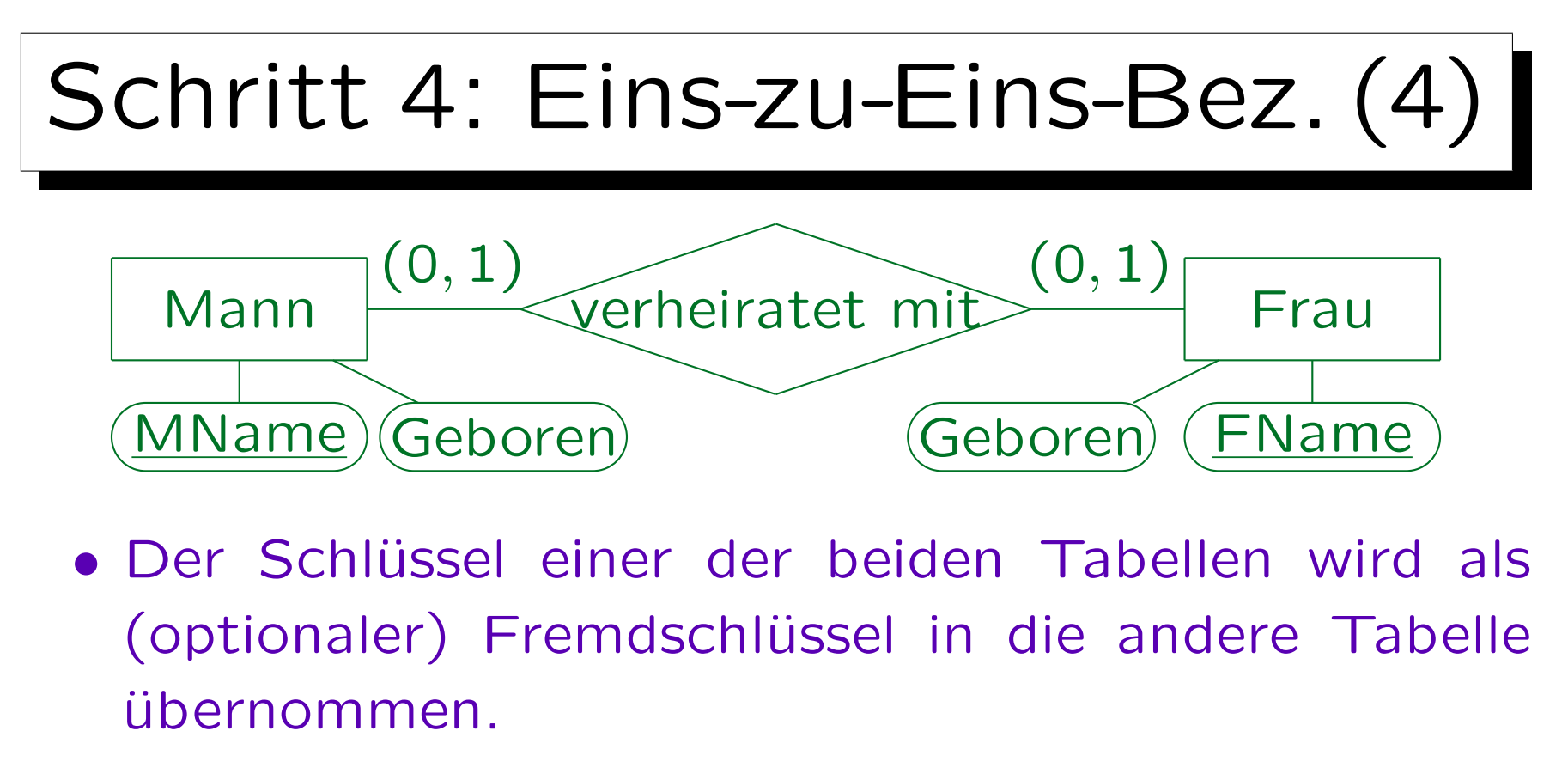

Es wäre aber falsch, beides zu tun (Redundanz).

- Oder man bildet eine eigene Tabelle (für die Bez.): Heirat(MName  $\rightarrow$  Mann, FName  $\rightarrow$  Frau)
- Übung: Was ist der/die Schlüssel?

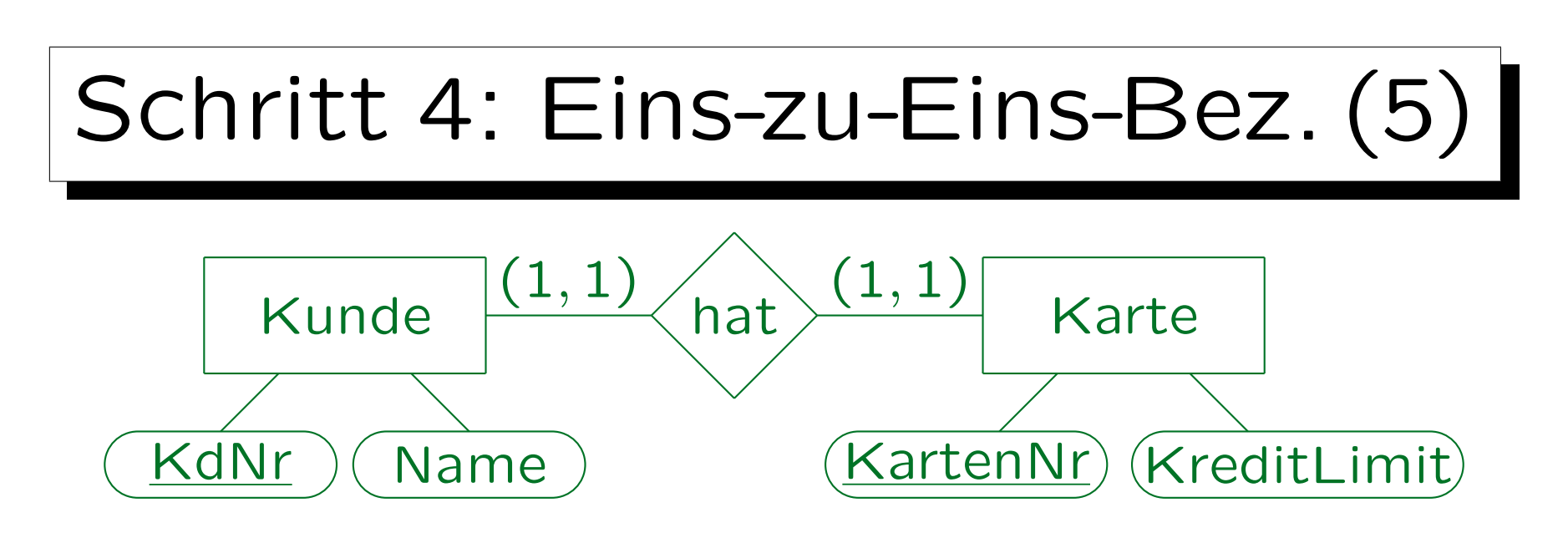

• Um die minimale Kardinalität 1 auf beiden Seiten zu gewährleisten, müssen die Tabellen zu einer Tabelle zusammengefasst werden.

KundeKarte(KdNr, Name, KartenNr, KreditLimit)

• KdNr und KartenNr sind beides Schlüssel. Einer wird als Primärschlüssel ausgewählt, der andere ist Alternativschlüssel.

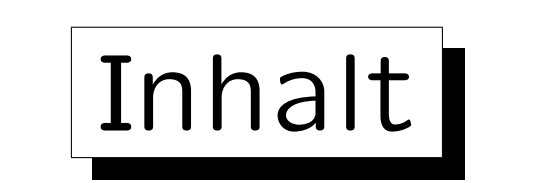

- 1. Ziele des logischen Entwurfs
- 2. Grundlegende ER-Konstrukte
- 3. Schwache Entities
- 4. Eins-zu-Eins-Beziehungen

5. Letzte Schritte, Einschränkungen

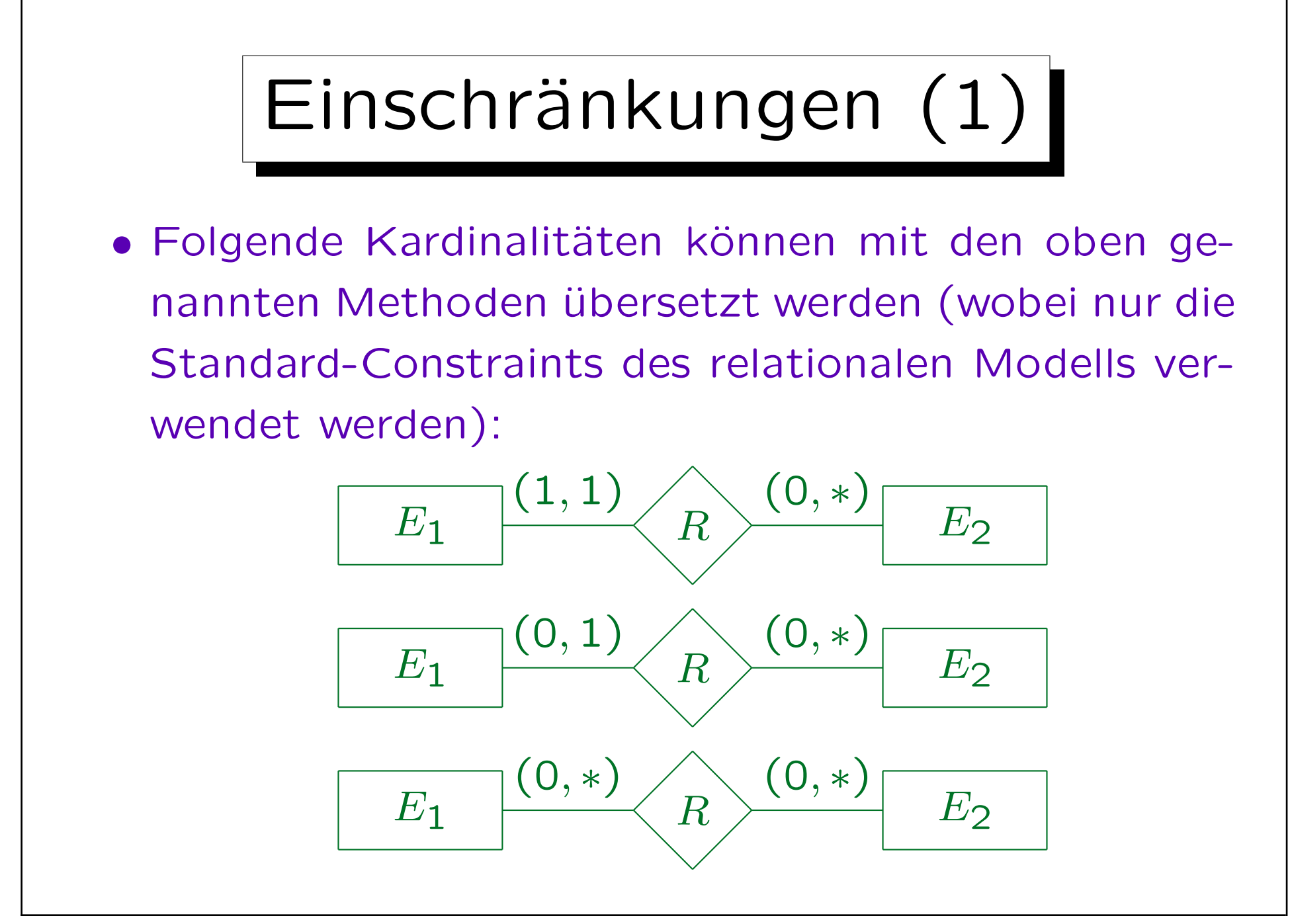

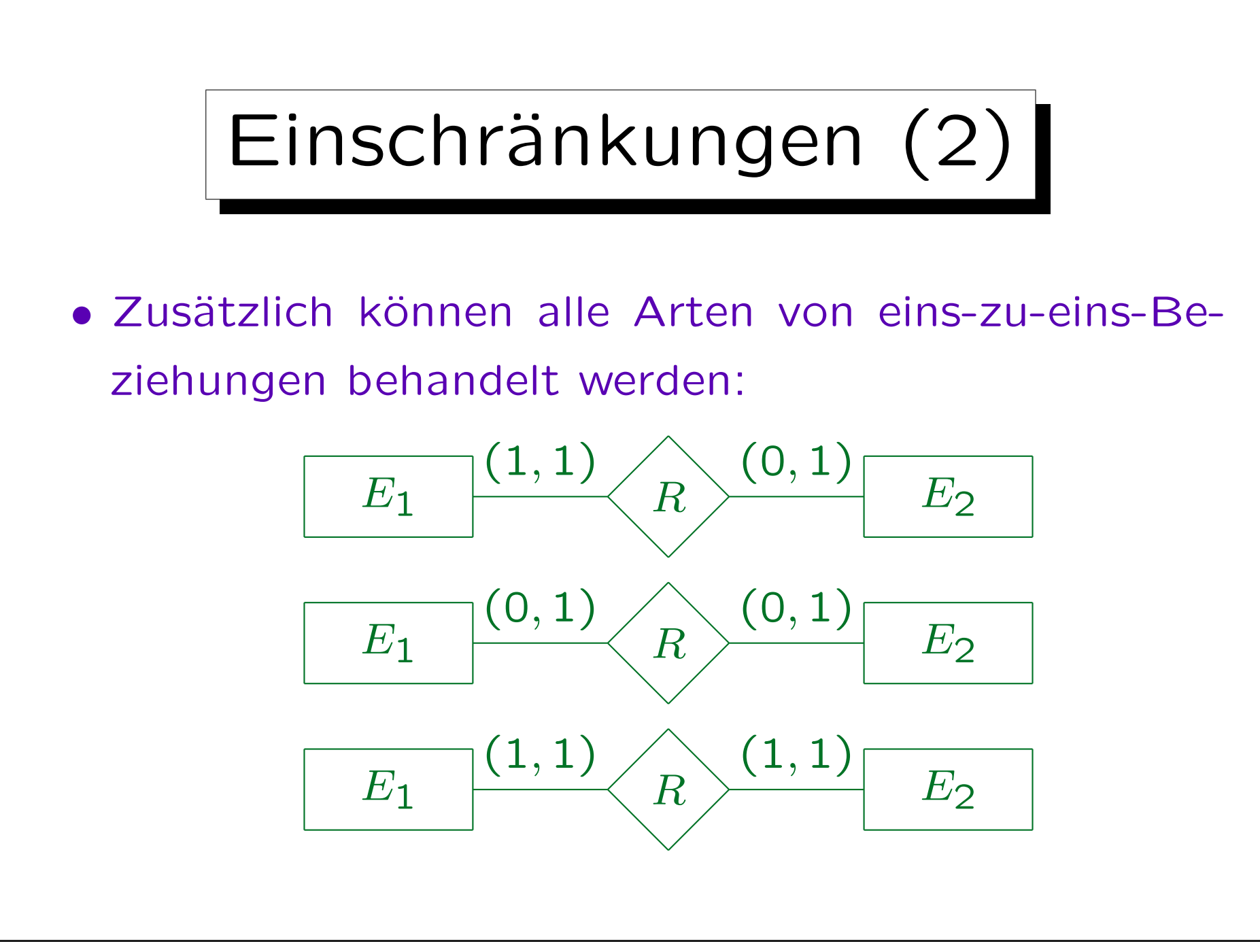

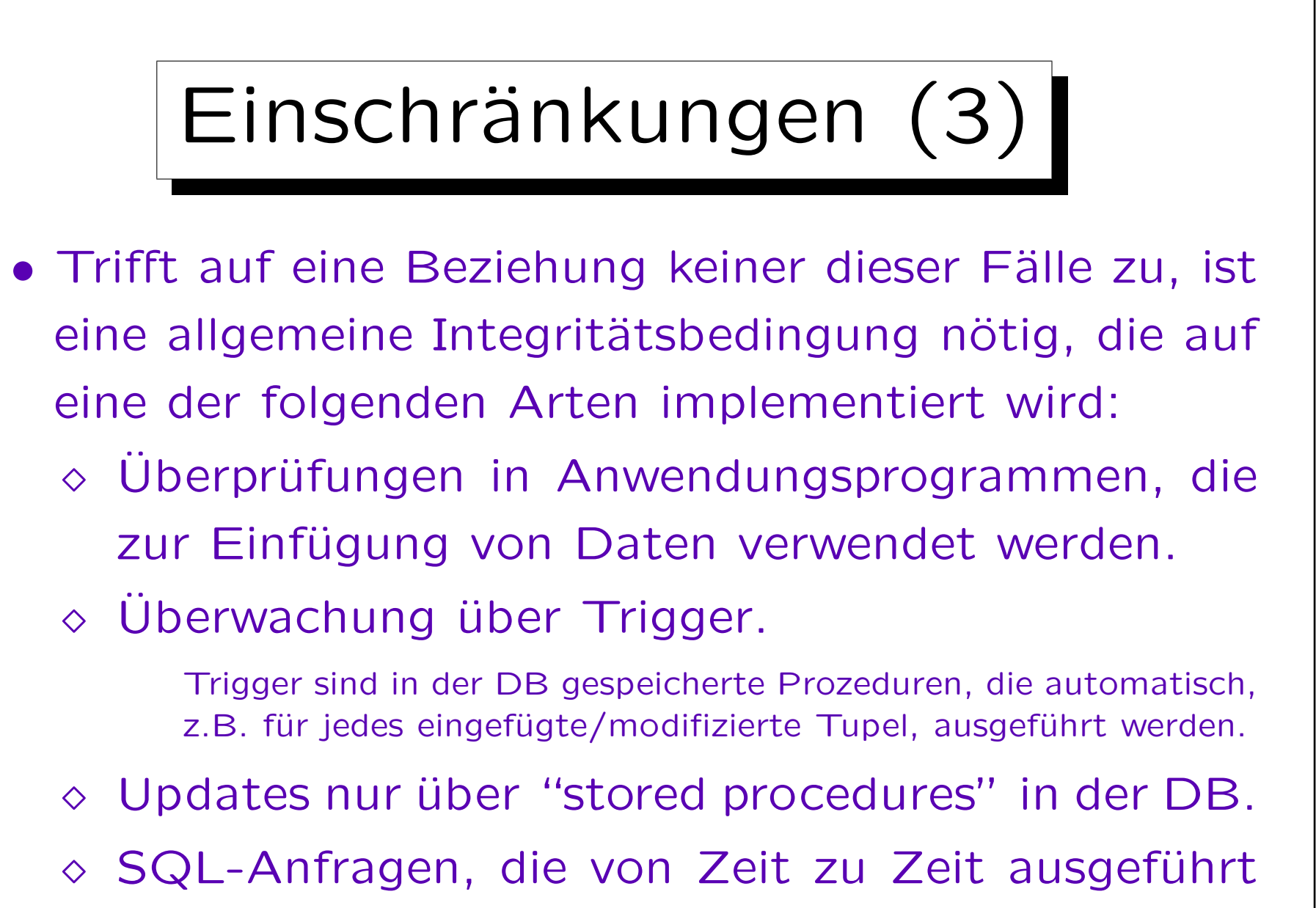

werden, um IB-Verletzungen zu suchen.

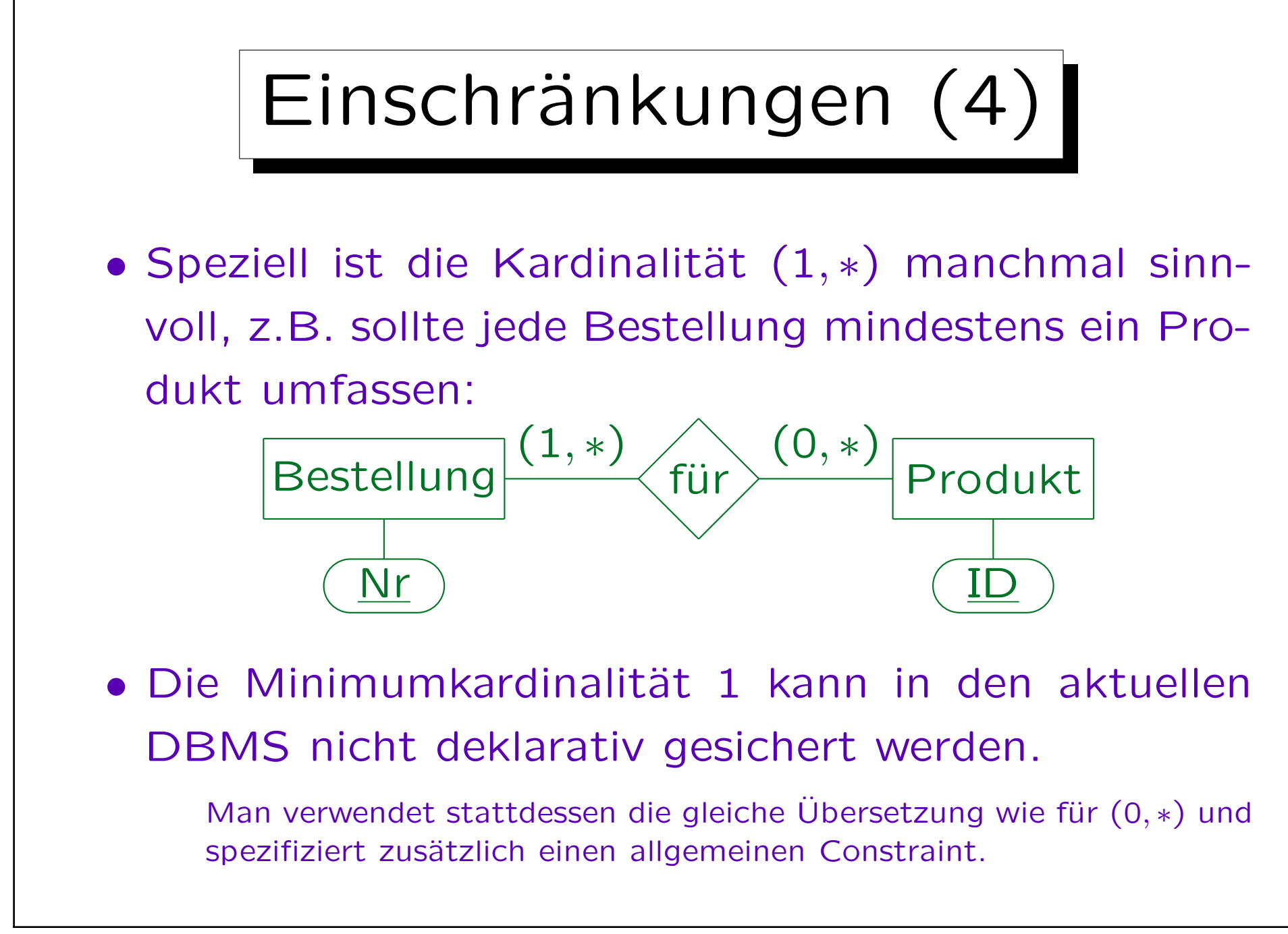

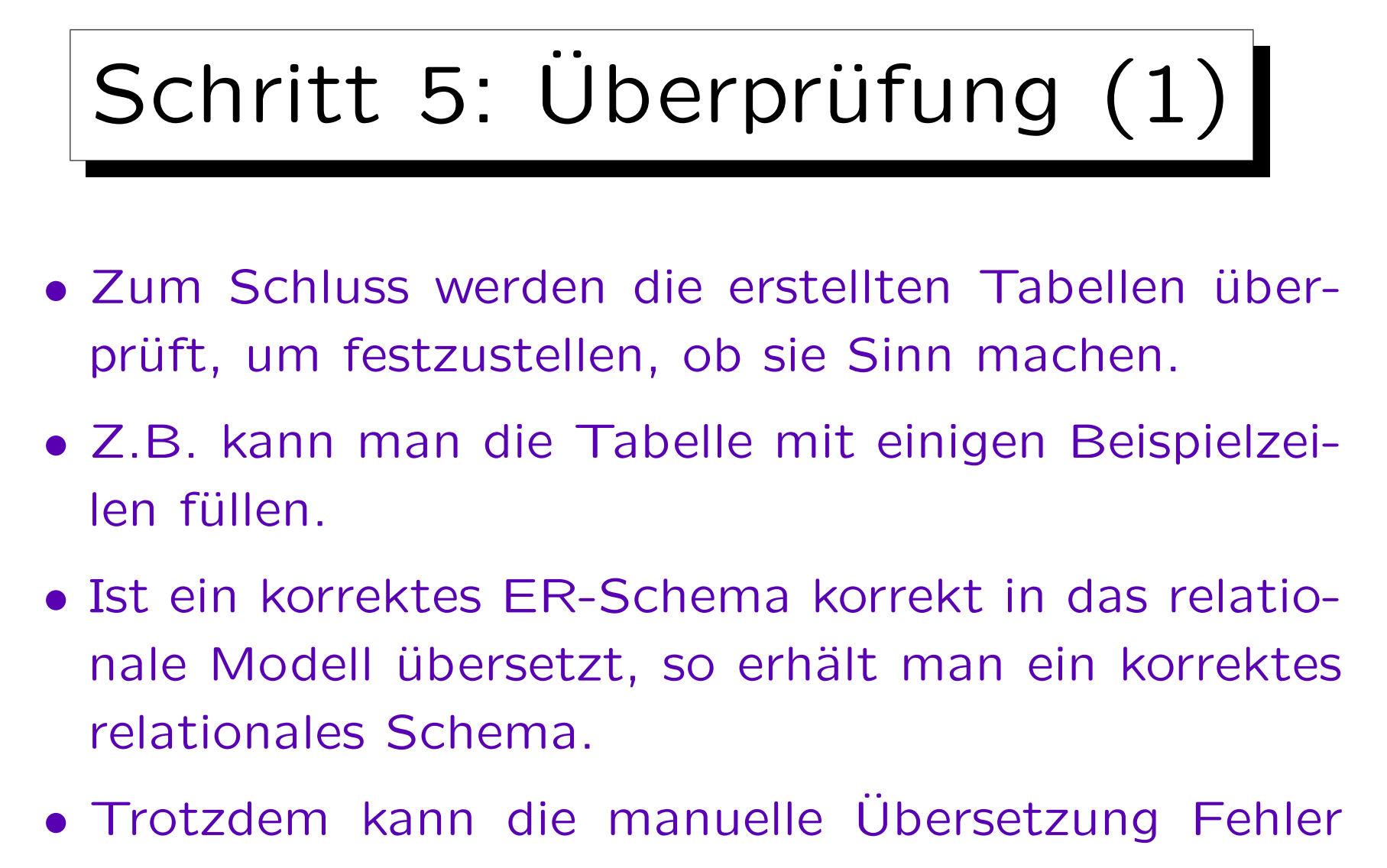

mit sich bringen, und das ER-Schema kann versteckte Fehler enthalten.

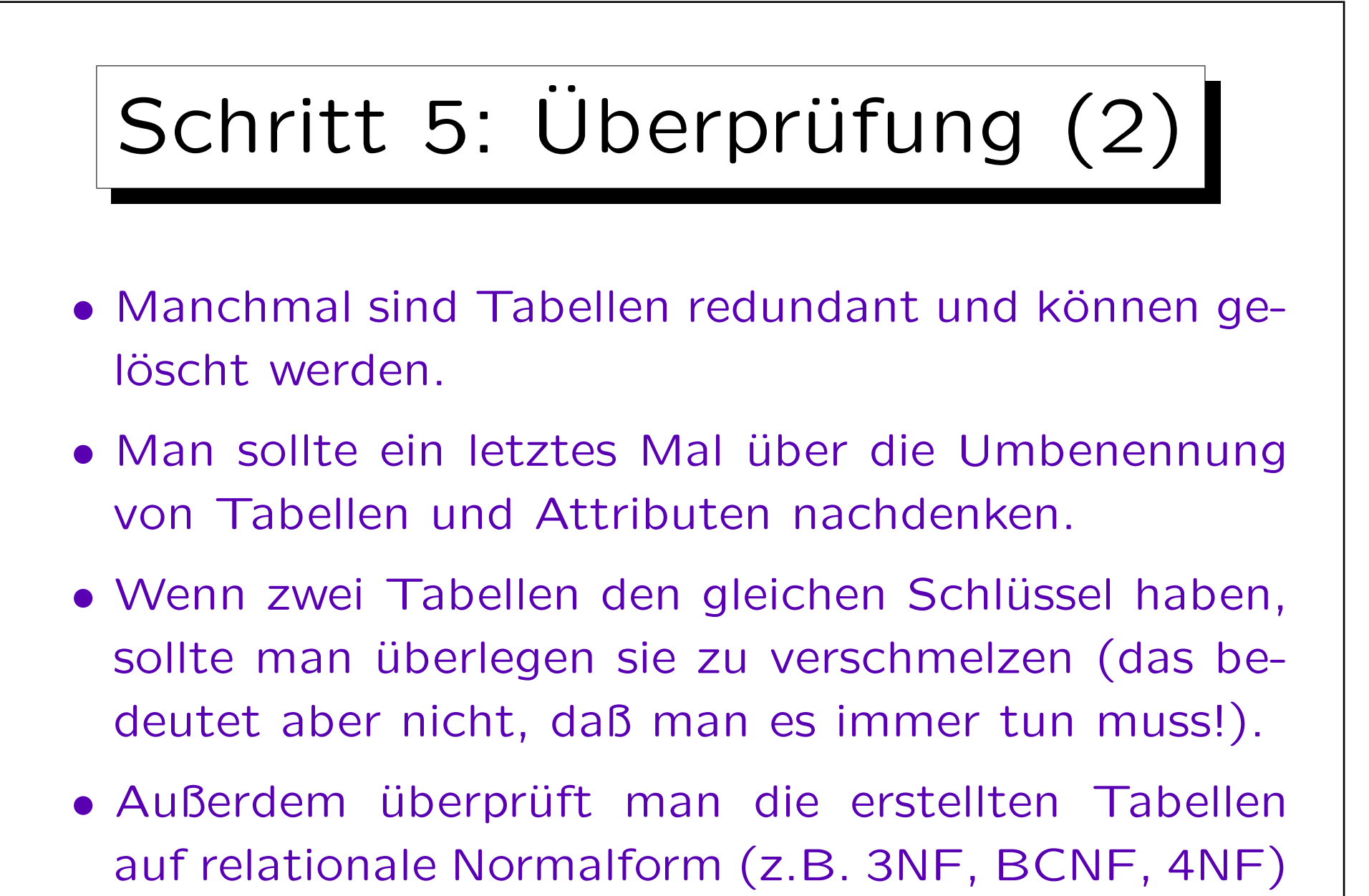

(vgl. Kapitel 11).